```
1 `timescale 1ns / 1ps
 2
 3 module suboptimal_decoder(reset, clk, num_fhts, symbol_in, bits_out,
    ready, first_upper_corr_sum, first_lower_corr_sum, ctr,
    first_big_corr_idx, first_big_corr_val, upper_corr, lower_corr, idx);
 4 input reset, clk;<br>5 input [2:0] num f
 5 input [2:0] num_fhts;<br>6 parameter WIDTH=10;
      parameter WIDTH=10;
 7 input [WIDTH-1:0] symbol in;
 8 output [5:0] bits_out;
 9 output ready;
10 output [15:0] first upper corr sum, first lower corr sum;
11 output [6:0] ctr;
12 output [2:0] first_big_corr_idx;
13 output [WIDTH-1:0] first_big_corr_val;
14 output [WIDTH-1:0] upper_corr, lower_corr;<br>15 output [5:0] idx;
15 output [5:0] idx;<br>16 wire [WIDTH-1:0]
      wire [WIDTH-1:0] upper_corr, lower_corr;
17
18 reg ready;<br>19 reg ready
      reg ready_thrown;
20
21 wire [15:0] reset_fhts;
22 reg [WIDTH-1:0] symbols [63:0];
23
24 // Chagned<br>25 wire [15:0
25 wire [15:0] fht_dones;<br>26 reg [WIDTH*16-1:0] upp
26 reg [WIDTH*16-1:0] upper_inputs, lower_inputs;<br>27 wire [WIDTH*16-1:0] upper corrs, lower corrs;
27 wire [WIDTH*16-1:0] upper_corrs, lower_corrs;<br>28 assign upper corr = upper corrs[9:0];
28 assign upper_corr = upper_corrs[9:0];<br>29 assign lower corr = lower corrs[9:0];
      assign lower_corr = lower_corrs[9:0];
30
31
32 // 8 FHTs for first 3 bits, 8 FHTs for last 3 bits
33 fht_8_symbol fht[15:0](reset, clk, upper_inputs, lower_inputs,
    upper_corrs, lower_corrs, fht_dones);
34
35 wire [15:0] first_upper_corr_sum, first_lower_corr_sum,
    last_upper_corr_sum, last_lower_corr_sum;
36 assign first_upper_corr_sum = upper_corrs[1*WIDTH-1:0*WIDTH]
37 + upper_corrs[2*WIDTH-1:1*WIDTH]<br>38 + upper_corrs[3*WIDTH-1:2*WIDTH]
38 + upper_corrs[3*WIDTH-1:2*WIDTH]<br>39 + upper_corrs[4*WIDTH-1:3*WIDTH]
39 + upper_corrs[4*WIDTH-1:3*WIDTH]<br>40 + upper_corrs[5*WIDTH-1:4*WIDTH]
40 + upper_corrs[5*WIDTH-1:4*WIDTH]<br>41 + upper corrs[6*WIDTH-1:5*WIDTH]
41 + upper_corrs[6*WIDTH-1:5*WIDTH]<br>42 + upper_corrs[7*WIDTH-1:6*WIDTH]
                             42 + upper_corrs[7*WIDTH-1:6*WIDTH]
43 + upper_corrs[8*WIDTH-1:7*WIDTH];
44 assign first_lower_corr_sum = lower_corrs[1*WIDTH-1:0*WIDTH]
45 + lower_corrs[2*WIDTH-1:1*WIDTH]
46 + lower_corrs[3*WIDTH-1:2*WIDTH]<br>47 + lower_corrs[4*WIDTH-1:3*WIDTH]
47 + lower_corrs[4*WIDTH-1:3*WIDTH]<br>48 + lower_corrs[5*WIDTH-1:4*WIDTH]
48 + lower_corrs[5*WIDTH-1:4*WIDTH]<br>49 + lower_corrs[6*WIDTH-1:5*WIDTH]
49 + lower_corrs[6*WIDTH-1:5*WIDTH]<br>49 + lower_corrs[7*WIDTH-1:6*WIDTH]
50 + lower_corrs[7*WIDTH-1:6*WIDTH]<br>51 + lower_corrs[8*WIDTH-1:7*WIDTH]
                            51 + lower_corrs[8*WIDTH-1:7*WIDTH];
52
```
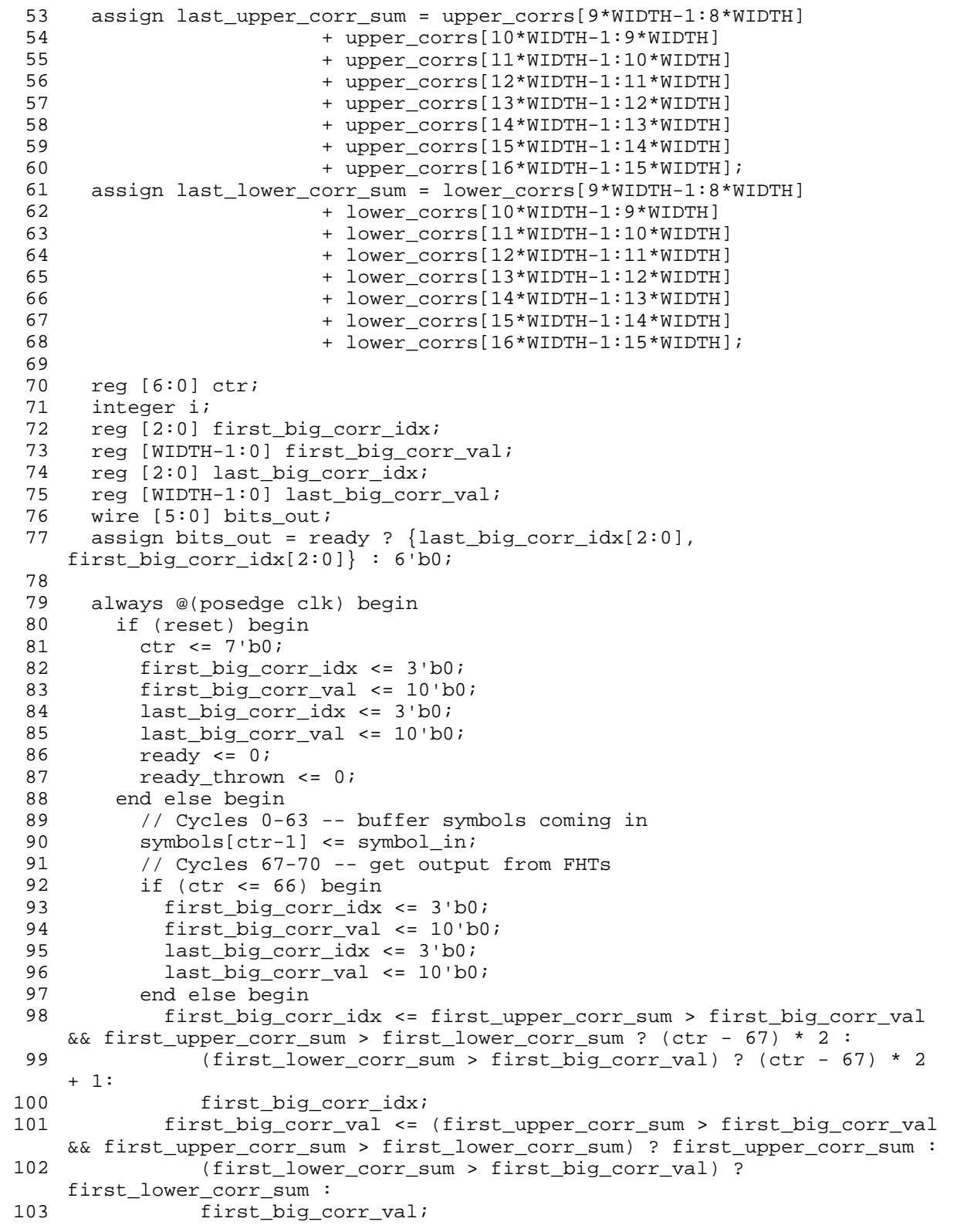

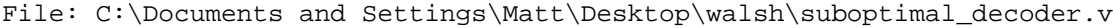

```
104 last_big_corr_idx <= last_upper_corr_sum > last_big_corr_val &&
     last upper corr sum > last lower corr sum ? (ctr - 67) * 2 :
105 (last_lower_corr_sum > last_big_corr_val) ? (ctr - 67) * 2 +
     1 :
106 last big corr idx;
107 last_big_corr_val <= (last_upper_corr_sum > last_big_corr_val &&
     last_upper_corr_sum > last_lower_corr_sum) ? last_upper_corr_sum :
108 (last_lower_corr_sum > last_big_corr_val) ?
     last_lower_corr_sum :
109 last_big_corr_val;
110 end
111 if (ctr > 69) begin
112 ctr <= 0;
113 if (!ready_thrown) begin<br>114 ready <= 1;
                   ready \leq 1;
115 end<br>116 read
116 ready_thrown <= 1;<br>117 end else begin
117 end else begin<br>118 ready <= 0;
118 ready <= 0;<br>119 ctr <= ctr
                ctr <= ctr + 1;
120 end
121 end
122 end
123 reg [5:0] idx;
124 always @(ctr) begin
125
126 // Cycles 64-67 -- feed FHTs input<br>127 if (ctr > 63 && ctr < 68) begin
127 if (\text{ctr} > 63 \& \text{ctr} < 68) begin<br>128 // First three bits' inputs
128 // First three bits' inputs<br>129 idx = 0+8*(ctr-64);
129 idx = 0+8*(ctr-64);<br>130 upper inputs[WDTH*]130 upper_inputs[WIDTH*(0+1)-1:WIDTH*0] = symbols[0+8*(ctr-64)];<br>131 10wer inputs[WIDTH*(0+1)-1:WIDTH*0] = symbols[0+8*(ctr-64)+3
131 lower_inputs[WIDTH*(0+1)-1:WIDTH*0] = symbols[0+8*(ctr-64)+32];<br>132 upper inputs[WIDTH*(1+1)-1:WIDTH*1] = symbols[1+8*(ctr-64)];
                upper\_inputs[WDTH*(1+1)-1:WDTH*1] = symbols[1+8*(ctr-64)];133 lower_inputs[WIDTH*(1+1)-1:WIDTH*1] = symbols[1+8*(ctr-64)+32];
134 upper_inputs[WIDTH*(2+1)-1:WIDTH*2] = symbols[2+8*(ctr-64)];
135 lower_inputs[WIDTH*(2+1)-1:WIDTH*2] = symbols[2+8*(ctr-64)+32];
136 upper_inputs[WIDTH*(3+1)-1:WIDTH*3] = symbols[3+8*(ctr-64)];<br>137 1ower inputs[WIDTH*(3+1)-1:WIDTH*3] = symbols[3+8*(ctr-64)+3
137 lower_inputs[WIDTH*(3+1)-1:WIDTH*3] = symbols[3+8*(ctr-64)+32];<br>138 upper inputs[WIDTH*(4+1)-1:WIDTH*4] = symbols[4+8*(ctr-64)];
138 upper_inputs[WIDTH*(4+1)-1:WIDTH*4] = symbols[4+8*(ctr-64)];<br>139 1ower inputs[WIDTH*(4+1)-1:WIDTH*4] = symbols[4+8*(ctr-64)+3
139 lower_inputs[WIDTH*(4+1)-1:WIDTH*4] = symbols[4+8*(ctr-64)+32];<br>140 upper inputs[WIDTH*(5+1)-1:WIDTH*5] = symbols[5+8*(ctr-64)];
140 upper_inputs[WIDTH*(5+1)-1:WIDTH*5] = symbols[5+8*(ctr-64)];<br>141 lower inputs[WIDTH*(5+1)-1:WIDTH*5] = symbols[5+8*(ctr-64)+3
141 lower_inputs[WIDTH*(5+1)-1:WIDTH*5] = symbols[5+8*(ctr-64)+32];<br>142 upper inputs[WIDTH*(6+1)-1:WIDTH*6] = symbols[6+8*(ctr-64)];
142 upper_inputs[WIDTH*(6+1)-1:WIDTH*6] = symbols[6+8*(ctr-64)];<br>143 lower inputs[WIDTH*(6+1)-1:WIDTH*6] = symbols[6+8*(ctr-64)+3
143 lower_inputs[WIDTH*(6+1)-1:WIDTH*6] = symbols[6+8*(ctr-64)+32];<br>144 upper inputs[WIDTH*(7+1)-1:WIDTH*7] = symbols[7+8*(ctr-64)];
144 upper_inputs[WIDTH*(7+1)-1:WIDTH*7] = symbols[7+8*(ctr-64)];<br>145 10wer inputs[WIDTH*(7+1)-1:WIDTH*7] = symbols[7+8*(ctr-64)+3
                lower\_inputs[WIDTH*(7+1)-1:WDTH*7] = symbols[7+8*(ctr-64)+32];146 // Second three bits
147 upper_inputs[WIDTH*(0+9)-1:WIDTH*8] = symbols[(0*8)+(ctr-64)];
148 lower_inputs[WIDTH*(0+9)-1:WIDTH*8] = symbols[(0*8)+(ctr-64)+4];
149 upper_inputs[WIDTH*(1+9)-1:WIDTH*9] = symbols[(1*8)+(ctr-64)];<br>150 lower inputs[WIDTH*(1+9)-1:WIDTH*9] = symbols[(1*8)+(ctr-64)+4
150 lower_inputs[WIDTH*(1+9)-1:WIDTH*9] = symbols[(1*8)+(ctr-64)+4];<br>151 upper inputs[WIDTH*(2+9)-1:WIDTH*10] = symbols[(2*8)+(ctr-64)];
                upper\_inputs[WIDTH*(2+9)-1:WDTH*10] = symbols[(2*8)+(ctr-64)];152 lower_inputs[WIDTH*(2+9)-1:WIDTH*10] =
     symbols[(2*8)+(ctr-64)+4];153 upper_inputs[WIDTH*(3+9)-1:WIDTH*11] = symbols[(3*8)+(ctr-64)];<br>154 lower inputs[WIDTH*(3+9)-1:WIDTH*11] =
                lower_inputs[WIDTH*(3+9)-1:WIDTH*11] =
```
File: C:\Documents and Settings\Matt\Desktop\walsh\suboptimal\_decoder.v

File: C:\Documents and Settings\Matt\Desktop\walsh\suboptimal\_decoder.v

```
154 symbols[(3*8)+(ctr-64)+4];<br>155 upper inputs[WIDTH
155 upper_inputs[WIDTH*(4+9)-1:WIDTH*12] = symbols[(4*8)+(ctr-64)];<br>156 1ower inputs[WIDTH*(4+9)-1:WIDTH*12] =
              lower\_inputs[WDTH*(4+9)-1:WDTH*12] =symbols[(4*8)+(ctr-64)+4];
157 upper_inputs[WIDTH*(5+9)-1:WIDTH*13] = symbols[(5*8)+(ctr-64)];<br>158 lower inputs[WIDTH*(5+9)-1:WIDTH*13] =
              lower\_inputs[WDTH*(5+9)-1:WDTH*13] =symbols[(5*8)+(ctr-64)+4];
159 upper_inputs[WIDTH*(6+9)-1:WIDTH*14] = symbols[(6*8)+(ctr-64)];
160 lower_inputs[WIDTH*(6+9)-1:WIDTH*14] =
     symbols[(6*8)+(ctr-64)+4];
161 upper_inputs[WIDTH*(7+9)-1:WIDTH*15] = symbols[(7*8)+(ctr-64)];<br>162 lower inputs[WIDTH*(7+9)-1:WIDTH*15] =
              lower_inputs[WIDTH*(7+9)-1:WIDTH*15] =
     symbols[(7*8)+(ctr-64)+4];
163 end 
164165 endmodule
```
File: C:\Documents and Settings\Matt\Desktop\walsh\vertical\_line.v

```
1 `timescale 1ns / 1ps
 2 ////////////////////////////////////////////////////////////////////////
    ////////
 3 // Company: 
 4 // Engineer:
 5 //
 6 // Create Date: 16:32:33 05/03/06
   // Design Name:
 8 // Module Name: VerticalLine
 9 // Project Name: 
10 // Target Device: 
11 // Tool versions: 
12 // Description:
13 //
14 // Dependencies:
15 // 
16 // Revision:
17 // Revision 0.01 - File Created
18 // Additional Comments:
19 // 
20 ////////////////////////////////////////////////////////////////////////
    ////////
21 module vertical_line(start_y, end_y, x, pixel, line, color);
22 input [9:0] start_y, end_y, x;<br>23 input [9:0] pixel, line;
      input [9:0] pixel, line;
\frac{24}{25}output [23:0] color;
\frac{26}{27}27 reg [23:0] color;
28<br>29
29 parameter WHITE = 24'hFFFFFF;<br>30 parameter BLACK = 24'h0;
      parameter BLACK = 24'h0;
31
32 always @(pixel or line or start_y or end_y or x) begin<br>33 if (line >= start y && line <= end y && pixel == x) l
33 if (line >= start_y && line <= end_y && pixel == x) begin
34 color = WHITE;<br>35 end else begin
35 end else begin<br>36 color = BLACI
36 color = BLACK;<br>37 end
37 end
      end
39 endmodule
```

```
1 `timescale 1ns / 1ps
 2 module vga (pixel_clock, reset, hsync, vsync, sync_b, blank_b,
    pixel_count, line_count);
 3 input pixel_clock; // 31.5 MHz pixel clock
 4 input reset; // system reset
 5 output hsync; // horizontal sync<br>6 output ysync; // yertical sync
 6 output vsync; // vertical sync
       output sync_b; // hardwired to Vdd
 8 output blank_b; // composite blank
 9 output [9:0] pixel_count; // number of the current pixel
10 output [9:0] line_count; // number of the current line
11 // 640x480 75Hz parameters
12 parameter PIXELS = 800;
13 parameter LINES = 525;
14 parameter HACTIVE_VIDEO = 640;<br>15 parameter HFRONT PORCH = 16;
15 parameter HFRONT_PORCH = 16;<br>16 parameter HSYNC PERIOD = 96;
16 parameter HSYNC_PERIOD = 96;<br>17 parameter HBACK PORCH = 48;
17 parameter HBACK_PORCH = 48;<br>18 parameter VACTIVE VIDEO = 4
18 parameter VACTIVE_VIDEO = 480;<br>19 parameter VFRONT PORCH = 11;
19 parameter VFRONT_PORCH = 11;<br>20 parameter VSYNC PERIOD = 2;
      parameter VSYNC_PERIOD = 2;
21 parameter VBACK_PORCH = 32;
22 // current pixel count
23 reg [9:0] pixel_count = 10'b0;
24 reg [9:0] line_count = 10^{\circ}b0;<br>25 // registered outputs
25 \frac{1}{26} // registered outputs<br>26 reg hsync = 1'bl;
26 reg hsync = 1'b1i<br>27 reg vsync = 1'b1i27 reg vsync = 1'bli<br>28 reg blank b = 1'b28 reg blank_b = 1'bli<br>29 wire sync b; // con
29 wire sync_b; // connected to Vdd<br>30 wire pixel clock;
30 wire pixel_clock;<br>31 wire [9:0] next p
31 wire [9:0] next_pixel_count;<br>32 wire [9:0] next line count;
       wire [9:0] next_line_count;
33 always @ (posedge pixel_clock) begin
34 if (reset) begin<br>35 pixel count <=
            pixel count \leq 10'b0;
36 line_count <= 10^{\circ}b0;<br>37 hsync <= 1^{\circ}b1;
37 hsync <= 1'b1;<br>38 vsync <= 1'b1;
38 vsync <= 1'b1;<br>39 blank b <= 1'b
39 blank_b <= 1'b1;<br>40 end else begin
40 end else begin<br>41 pixel count <
41 pixel_count <= next_pixel_count;<br>42 line count <= next line count;
42 line_count <= next_line_count;<br>43 hsync <=
43 hspace \leq 44 (next)
44 (next_pixel_count < HACTIVE_VIDEO + HFRONT_PORCH) |<br>45 (next pixel count >= HACTIVE VIDEO+HFRONT PORCH+
               45 (next_pixel_count >= HACTIVE_VIDEO+HFRONT_PORCH+
46 HSYNC_PERIOD);
47 vsync <=
48 (next_line_count < VACTIVE_VIDEO+VFRONT_PORCH) |
49 (next_line_count >= VACTIVE_VIDEO+VFRONT_PORCH+
50 VSYNC_PERIOD);<br>51 // this is the a
51 \frac{1}{2} // this is the and of hblank and vblank 52 blank b <=
52 blank_b <=<br>53 (next pi
53 (next_pixel_count < HACTIVE_VIDEO) &
54 (next_line_count < VACTIVE_VIDEO);<br>55 end
          end
```
56 end 57<br>58 58 // next state is computed with combinational logic 59 assign next\_pixel\_count = (pixel\_count == PIXELS-1) ? 60 10'h000 : pixel\_count + 1'b1; 61 assign next\_line\_count = (pixel\_count ==  $\text{PIXELS-1}$ ) ?<br>62 (line count ==  $\text{LINES-1}$ ) ? 10'h000 : 62 (line\_count ==  $LINKS-1$ ) ? 10'h000 :<br>63 line count + 1'b1 : line count; 63 line\_count +  $1'b1$  : line\_count;<br>64 // since we are providing hsync a 64 // since we are providing hsync and vsync to the display, we  $65$  // can hardwire composite sync to Vdd. 65 // can hardwire composite sync to Vdd.<br>66 assign sync  $b = 1$ 'bl; assign sync\_b =  $1`b1;$ 67 endmodule

```
1 `timescale 1ns / 1ps
 2
 3 module walsh(reset, clk, enable, num_fhts, optimal, symbols,
    decoded_bits);
 4 input clk, enable;<br>5 input [2:0] num fh
 5 input [2:0] num_fhts;<br>6 input optimal;
 6 input optimal;<br>7 input [63:0] s
       input [63:0] symbols;
 8<br>9
9 output [5:0] decoded_bits;<br>10 reg [5:0] decoded bits;
       reg [5:0] decoded_bits;
\frac{11}{12}12 parameter WIDTH = 10;<br>13 wire [WIDTH-1:0] conf
       wire [WIDTH-1:0] confidence;
\begin{array}{c} 14 \\ 15 \end{array}15 reg upper_input;<br>16 reg lower input;
16 reg lower_input;<br>17 wire ready;
17 wire ready;<br>18 fht 64 symb
       18 fht_64_symbol optimal_decoder(reset, clk, upper_input, lower_input,
    decoded_bits, confidence, ready);
19<br>20
20 always @(posedge pixel_clock) begin<br>21 if (enable) begin
21 if (enable) begin<br>22 if
22 if<br>23 end
23 end
       end
25 endmodule
```
File: C:\Documents and Settings\Matt\Desktop\walsh\alpha\_display.v

```
1 ////////////////////////////////////////////////////////////////////////
   ///////
 2 / /3 // 6.111 FPGA Labkit -- Alphanumeric Display Interface for Lab 3 Memory
   Tester
 4 //
 5 //
 6 // Created: November 5, 2003
 7 // Author: Nathan Ickes
 8 // Updated by Chris Buenrostro - 5/01/2006
 9 // Updated by Mike Scharfstein - 1/30/2006
10 //
11 // Notes:
\begin{array}{c} 12 \\ 13 \end{array}*** Code written for Agilent Technologies HCMS-2973 Alphanumeric
   Displays
\begin{array}{cc} 14 & // \\ 15 & // \end{array}15 // 1) manual_reset:<br>16 // a) when low, s
16 // a) when low, systems runs as initialized from power up<br>17 // b) when high, system reloads control words
              b) when high, system reloads control words
18 //
19 // 2) disp_test:
20 // a) when low, system loads dots (module input) into dot data
register<br>21 //
              b) when high, system loads 640 1's into dot data register
22 / /<br>23 / /23 // 3) disp_blank:<br>24 // a) always con
               a) always configured low for zero blanking
25 //<br>26 //
26 // 4) disp_clock:<br>27 // a) set at 1/
              a) set at 1/54th global_clock speed ( .5Mhz for 27Mhz input
   clock)
28 //
29 // 5) control_reg_value (parameter):
30 // a) controls brightness of LED banks (four banks)
31 // 1) values for desired brightness can be found in datasheet
32 //
33 ////////////////////////////////////////////////////////////////////////
    ///////
34
35 module alpha_display
36 (<br>37
      global_clock, manual_reset, disp_test,
38 disp_blank, disp_clock, disp_rs, disp_ce_b, disp_reset_b,
   disp_data_out,
39 dots
40 );
41
42 input global_clock;
43 input manual_reset;
44 output disp_blank;
45 output disp_clock;
46 output disp_data_out; // serial data to displays<br>47 output disp_rs; // register select
47 output disp_rs; // register select<br>48 output disp_ce_b; // chip_enable
48 output disp_ce_b; // chip enable<br>49 output disp reset b; // display res
       output disp_reset_b; // display reset
```
File: C:\Documents and Settings\Matt\Desktop\walsh\alpha\_display.v

```
50 input [639:0] dots;<br>51 input disp test
                        disp_test; \frac{1}{2} // check functionality of display
 52<br>53
        assign disp blank = 1'b0; // 0=not blanked
 54<br>55
 55 reg disp_clock;<br>56 reg disp_data_out
 56 reg disp_data_out;<br>57 reg disp_rs;
       reg disp_rs;
 58 reg disp_ce_b;<br>59 req disp_reset
 59 reg disp_reset_b; 
 60 // Internal signals
 61 reg [5:0] count;<br>62 reg [7:0] state;
 62 reg [7:0] state;
 63 reg [9:0] dot_index;
 64 reg [639:0] ldots;<br>65 //////////////////////////
 65 ///////////////////////////////////<br>66 //
 66 //<br>67 //
 67 \frac{1}{2} There are four Control Words
 68 //<br>69 //
 69 ///////////////////////////////////
       // parameter control_reg_load_length = 8; //first four Banks<br>// parameter control_reg_load_length = 16; //second four Bank
 71 // parameter control_reg_load_length = 16; //second four Banks
 72 // parameter control_reg_load_length = 24; //third four Banks
 73 parameter control_reg_load_length = 32; //all four Banks
       74 reg [control_reg_load_length - 1:0] control;
 75
 76 parameter RESET = 0;<br>77 parameter END RESET = 1;
 77 parameter END_RESET = 1;<br>78 parameter INIT DOT REG =
 78 parameter INIT_DOT_REG = 2;<br>79 parameter LATCH INIT DOT DATA =
 79 parameter LATCH_INIT_DOT_DATA = 3;<br>80 parameter SELECT CONTROL REG = 4;
 80 parameter SELECT_CONTROL_REG = 4;<br>81 parameter SET CONTROL REG = 5;
 81 parameter SET_CONTROL_REG = 5;<br>82 parameter LATCH CONTROL REG = 6;
       parameter LATCH_CONTROL_REG
 83 parameter SELECT_DOT_REG = 7;
 84 parameter FILL_DOT_REG = 8;
 85 parameter LATCH_DOT_DATA = 9;
 86 parameter LOAD NEW DOT DATA = 10;
 87<br>88
       88 parameter control_reg_value = 32'h7F7F7F7F; // Controls LED
     brightness
 89
 90 
     ////////////////////////////////////////////////////////////////////////
     ////
 91 / /<br>92 //
        // Initial Reset Generation
 93 //<br>94 //
 94 // *** SRL16 is a variable-width shift register<br>95 //
        /96 
     ////////////////////////////////////////////////////////////////////////
     ////
 97<br>98
        wire reset;
99<br>100
        SRL16 reset_sr (.D(1'b0), .CLK(global_clock), .Q(reset),
```

```
101 .A0(1'b1), .A1(1'b1), .A2(1'b1), .A3(1'b1));<br>102 defparam reset sr.INIT = 16'hFFFF;
        defparam reset_sr. INIT = 16'hFFFF;
103 
104 
     ////////////////////////////////////////////////////////////////////////
     ////
105<br>106
        // Sequential Logic Block
107 //
108 
     ////////////////////////////////////////////////////////////////////////
     ////
109<br>110
110 always @(posedge global_clock)<br>111 begin
111 begin<br>112 i:
112 if (reset || manual_reset)<br>113 begin
113 begin<br>114 cour
114 count <= 0;<br>115 disp clock <=
115 disp_clock <= 0;<br>116 disp data out <= 0;
116 disp_data_out <=<br>117 disp rs <= 0;
                disp_rs
118 disp_ce_b <= 1;<br>119 disp reset b <= 0;
119 disp_reset_b <= 0;<br>120 dot index <= 0;
120 dot_index <= 0;<br>121 state <= 0;
121 state<br>122 control
122 control <= control_reg_value;<br>123 end
123 end
124 else if (count==26)<br>125 begin
125 begin<br>126 count
126 count <= count+1;<br>127 disp clock <= 1;
                disp_clock \leq 1;<br>end
128<br>129
             else if (count==53)
130 begin
131 count <= 0;<br>132 disp clock <=
                  disp clock \leq 0;133 
134 
     ////////////////////////////////////////////////////////////////////////
     ////
135 //<br>136 //
          // Display State Machine
137 //
138 
     ////////////////////////////////////////////////////////////////////////
     ////
139
140 casex (state)
141<br>142
142 RESET:<br>143 begi
143 begin<br>144 disp
144 disp_data_out <= 1'b0;<br>145 disp rs <= 1'b0; /
145 disp_rs <= 1'b0; // dot register<br>146 disp ce b <= 1'b1;
146 disp_ce_b <= 1'b1;<br>147 disp reset b <= 1'b0;
147 disp_reset_b<br>148 dot index
                    dot\_index <= 0;
```
File: C:\Documents and Settings\Matt\Desktop\walsh\alpha\_display.v

| 149 | state                                                                                                    | $\leq$ $\text{END\_RESET}$ ;              |
|-----|----------------------------------------------------------------------------------------------------|-------------------------------------------|
| 150 | end                                                                                                    |                                           |
| 151 | END RESET:                                                                                                    |                                           |
| 152 | begin                                                                                                    |                                           |
| 153 | $\verb+disp_reset_b+ - = 1`bl+$                                                                                                    |                                           |
| 154 | state                                                                                                    | $\texttt{<=}$ $\texttt{INIT\_DOT\_REG}$ ; |
|     |                                                                                                    |                                           |
| 155 | end                                                                                                    |                                           |
| 156 | INIT_DOT_REG:                                                                                                    |                                           |
| 157 | begin                                                                                                    |                                           |
| 158 | $disp_c e_b$ <= $1' b0i$                                                                                                    |                                           |
| 159 | $disp_data_out$ <= $1'bbi$                                                                                                    |                                           |
| 160 |                                                                                                    |                                           |
| 161 | if $(dot index == 0)$                                                                                                    |                                           |
| 162 |                                                                                                    | state <= LATCH_INIT_DOT_DATA;             |
| 163 | else                                                                                                    |                                           |
| 164 |                                                                                                    | $dot\_index$ <= $dot\_index-1$ ;          |
| 165 | end                                                                                                    |                                           |
| 166 | LATCH_INIT_DOT_DATA:                                                                                                    |                                           |
| 167 | begin                                                                                                    |                                           |
| 168 |                                                                                                    |                                           |
|     |                                                                                                    |                                           |
| 169 |                                                                                                    |                                           |
| 170 |                                                                                                    |                                           |
| 171 | end                                                                                                    |                                           |
| 172 | SELECT_CONTROL_REG:                                                                                                    |                                           |
| 173 | begin                                                                                                    |                                           |
| 174 | disp_rs $\leq 1$ 'bl;                                                                                                    |                                           |
| 175 |                                                                                                    | state <= SET CONTROL REG;                 |
| 176 | end                                                                                                    |                                           |
| 177 | SET_CONTROL_REG:                                                                                                    |                                           |
| 178 | begin                                                                                                    |                                           |
| 179 | disp_ce_b <= $1^{\circ}$ b0;                                                                                                    |                                           |
| 180 |                                                                                                    | $disp_data_out$ <= $control[dot_index];$  |
| 181 |                                                                                                    |                                           |
| 182 | if $(dot index == 0)$                                                                                                    |                                           |
| 183 |                                                                                                    | state <= LATCH CONTROL REG;               |
| 184 | else                                                                                                    |                                           |
| 185 |                                                                                                    | $dot\_index$ <= $dot\_index-1$ ;          |
| 186 | end                                                                                                    |                                           |
| 187 | LATCH_CONTROL_REG:                                                                                                    |                                           |
| 188 | begin                                                                                                    |                                           |
| 189 |                                                                                                    |                                           |
| 190 | $\begin{tabular}{llll} {\small\tt disp\_ce\_b} & & \scriptstyle \tt \Leftarrow & \scriptstyle 1'b1\text{;} \\ {\small\tt dot\_index} & & \scriptstyle \tt \Leftarrow & \scriptstyle 639\text{;} \\ \end{tabular}$ |                                           |
| 191 |                                                                                                    | state <= SELECT_DOT_REG;                  |
| 192 | end                                                                                                    |                                           |
| 193 | SELECT_DOT_REG:                                                                                                    |                                           |
| 194 | begin                                                                                                    |                                           |
| 195 |                                                                                                    |                                           |
|     | disp_rs                                                                                                    | $= 1$ 'b0;                                |
| 196 | state                                                                                                    | $\leq$ FILL DOT REG;                      |
| 197 | end                                                                                                    |                                           |
| 198 | FILL_DOT_REG:                                                                                                    |                                           |
| 199 | begin                                                                                                    |                                           |
| 200 | disp ce b                                                                                                    | $\epsilon = 1 \; \text{b}0;$              |
| 201 |                                                                                                    |                                           |
| 202 | if (disp_test)                                                                                                    |                                           |
| 203 |                                                                                                    |                                           |
| 204 | else                                                                                                    |                                           |
|     |                                                                                                    |                                           |

File: C:\Documents and Settings\Matt\Desktop\walsh\alpha\_display.v

| 205 |                          | disp data out $\le$ ldots[dot index]; |
|-----|--------------------------|---------------------------------------|
| 206 |                          |                                       |
| 207 | if $(dot index == 0)$    |                                       |
| 208 |                          | state <= LATCH DOT DATA;              |
| 209 | else                     |                                       |
| 210 |                          | $dot$ index $\le$ dot index-1;        |
| 211 | end                      |                                       |
| 212 | LATCH_DOT_DATA:          |                                       |
| 213 | begin                    |                                       |
| 214 | $disp_c e_b$ <= $1'b1;$  |                                       |
| 215 | $dot$ index $\leq 639$ ; |                                       |
| 216 |                          | state <= LOAD NEW DOT DATA;           |
| 217 | end                      |                                       |
| 218 | LOAD_NEW_DOT_DATA:       |                                       |
| 219 | begin                    |                                       |
| 220 | ldots                    | $\leq$ dots;                          |
| 221 | state                    | <= FILL DOT REG;                      |
| 222 | end                      |                                       |
| 223 | default: state <= state; |                                       |
| 224 | endcase                  |                                       |
| 225 | end                      |                                       |
| 226 | else                     |                                       |
| 227 | count $\leq$ count+1;    |                                       |
| 228 | end                      |                                       |
|     | 229 endmodule            |                                       |
|     |                          |                                       |

File: C:\Documents and Settings\Matt\Desktop\walsh\alpha\_display.v

File: C:\Documents and Settings\Matt\Desktop\walsh\alpha\_dots.v

```
1 ////////////////////////////////////////////////////////////////////////
   ////////
2 / /3 // Lab 3 Memory Tester: Number to bitmap decoder
4 //
5 // This module converts a 4-bit input to a 80-dot (2 digit) bitmap
   representing
6 // the numbers ' 0' through '15'.
7 //
8 // Author: Yun Wu, Nathan Ickes
9 // Date: March 8, 2006
10 //
11 ////////////////////////////////////////////////////////////////////////
   ////////
12
13 module alpha_dots(clk, num, dots);
14 input clk;
15 input [3:0] num;
16 output [79:0] dots;
\begin{array}{c} 17 \\ 18 \end{array}18 reg [79:0] dots;
19 always @ (posedge clk)
20 case (num)
21 4'd15: dots <= {40'b00000000_01000010_01111111_01000000_00000000,
   // '15'
22 40'b00100111_01000101_01000101_01000101_00111001};
23 4'd14: dots <= {40'b00000000_01000010_01111111_01000000_00000000,
   // '14'
24 40'b00011000_00010100_00010010_01111111_00010000};
25 4'd13: dots <= {40'b00000000_01000010_01111111_01000000_00000000,
   // '13'
26 40'b00100010_01000001_01001001_01001001_00110110};
         27 4'd12: dots <= {40'b00000000_01000010_01111111_01000000_00000000,
   // '12'
28 40'b01100010_01010001_01001001_01001001_01000110};
29 4'd11: dots <= {40'b00000000_01000010_01111111_01000000_00000000,
   // '11'
30 40'b00000000_01000010_01111111_01000000_00000000};
31 4'd10: dots <= {40'b00000000_01000010_01111111_01000000_00000000,
   // '10'
32 40'b00111110_01010001_01001001_01000101_00111110};
33 4'd09: dots <= {40'b00000000_00000000_00000000_00000000_00000000,
   // ' 9'
34 40'b00000110_01001001_01001001_00101001_00011110};
35 4'd08: dots <= {40'b00000000_00000000_00000000_00000000_00000000,
   // ' 8'
36 40'b00110110_01001001_01001001_01001001_00110110};
37 4'd07: dots <= {40'b00000000_00000000_00000000_00000000_00000000,
   // ' 7'
38 40'b00000001_01110001_00001001_00000101_00000011};
39 4'd06: dots <= {40'b00000000_00000000_00000000_00000000_00000000,
   // ' 6'
40 40'b00111100_01001010_01001001_01001001_00110000};
41 4'd05: dots <= {40'b00000000_00000000_00000000_00000000_00000000,
   // ' 5'
42 40'b00100111_01000101_01000101_01000101_00111001};
```
43 4'd04: dots <= {40'b00000000\_00000000\_00000000\_00000000\_00000000, // ' 4'  $44$   $40'$ b00011000\_00010100\_00010010\_01111111\_00010000};<br>45  $4'$ d03: dots <= {40'b00000000 0000000 00000000 0000000 45 4'd03: dots <= {40'b00000000\_00000000\_00000000\_00000000\_00000000, // ' 3' 46 40'b00100010\_01000001\_01001001\_01001001\_00110110}; 47 4'd02: dots <= {40'b00000000\_00000000\_00000000\_00000000\_00000000,  $//$   $^+$  2 $^{\circ}$ 48 40'b01100010\_01010001\_01001001\_01001001\_01000110}; 49 4'd01: dots <= {40'b00000000\_00000000\_00000000\_00000000\_00000000, // ' 1' 50 40'b00000000\_01000010\_01111111\_01000000\_00000000}; 51 4'd00: dots <= {40'b00000000\_00000000\_00000000\_00000000\_00000000, // ' 0' 52 40'b00111110\_01010001\_01001001\_01000101\_00111110};<br>53 // No default case, becase every case is already accour 53 // No default case, becase every case is already accounted for. endcase 55 56 endmodule

File: C:\Documents and Settings\Matt\Desktop\walsh\alpha\_dots.v

```
1 `timescale 1ns / 1ps
2
3 module ber(first_input, second_input, error_count);
4 // Combinational, parallel detection of mismatched bits<br>5 input [5:0] first input, second input;
     input [5:0] first input, second input;
6<br>7
7 output [2:0] error_count;<br>8 wire [5:0] a, b;
     wire [5:0] a, b;
9
10 parameter WIDTH = 10;
11
12 assign a = first_input;
13 assign b = second input;
14 assign error_count = (a[0] \land b[0]) + (a[1] \land b[1]) + (a[2] \land b[2]) +(a[3] \land b[3]) +15 (a[4] \land b[4]) + (a[5] \land b[5]); // + (a[6] \land b[6]) +
   (a[7] \land b[7]) +16 /*(a[8] \wedge b[8]) + (a[9] \wedge b[9]) + (a[10] \wedge b[10]) +(a[11] \land b[12]) +17 (a[12] \uparrow b[12]) + (a[13] \uparrow b[13]) + (a[14] \uparrow b[14]) +
   (a[15] \land b[15]) +18 (a[16] ^ b[16]) + (a[17] ^ b[17]) + (a[18] ^ b[18]) +
   (a[19] \land b[19]) +19 (a[20] ^ b[20]) + (a[21] ^ b[21]) + (a[22] ^ b[22]) +
   (a[23] \land b[23]) +20 (a[24] ^ b[24]) + (a[25] ^ b[25]) + (a[26] ^ b[26]) +
   (a[27] \land b[27]) +21 (a[28] ^ b[28]) + (a[29] ^ b[29]) + (a[30] ^ b[30]) +
   (a[31] \land b[31]) +22 (a[32] \sim b[32]) + (a[33] \sim b[33]) + (a[34] \sim b[34]) +
   (a[35] ^ b[35]) + 
23 (a[36] ^ b[36]) + (a[37] ^ b[37]) + (a[38] ^ b[38]) +
   (a[39] ^ b[39]) + 
24 (a[40] ^ b[40]) + (a[41] ^ b[41]) + (a[42] ^ b[42]) +
   (a[43] \land b[43]) +25 (a[44] ^ b[44]) + (a[45] ^ b[45]) + (a[46] ^ b[46]) +
   (a[47] \land b[47]) +26 (a[48] ^ b[48]) + (a[49] ^ b[49]) + (a[50] ^ b[50]) +
   (a[51] \land b[51]) +27 (a[52] \sim b[52]) + (a[53] \sim b[53]) + (a[54] \sim b[54]) +
   (a[55] ^ b[55]) +
28 (a[56] ^ b[56]) + (a[57] ^ b[57]) + (a[58] ^ b[58]) +
   (a[59] \land b[59]);29 \star /
30 endmodule
```
File: C:\Documents and Settings\Matt\Desktop\walsh\control.v

```
1 `timescale 1ns / 1ps
 2 ////////////////////////////////////////////////////////////////////////
    ////////
 3 // Company: 
 4 // Engineer:
 5 //
 6 // Create Date: 22:41:05 05/10/06
 7 // Design Name: 
 8 // Module Name: control
 9 // Project Name: 
10 // Target Device: 
11 // Tool versions: 
12 // Description:
13 //
14 // Dependencies:
15 // 
16 // Revision:
17 // Revision 0.01 - File Created
18 // Additional Comments:
19 // 
20 ////////////////////////////////////////////////////////////////////////
    ////////
21 module control(clk, reset, up, down, addr);<br>22 input clk, reset, up, down;
22 input clk, reset, up, down;<br>23 output [5:0] addr;
      output [5:0] addr;
24
\frac{25}{26}26 reg [5:0] ctr;<br>27 wire [5:0] add
27 wire [5:0] addr;<br>28 assign addr = ct
      assign addr = ctr;
29<br>30
30 always @(posedge clk) begin
31 if (reset) begin<br>32 ctr \langle= 0;
32 ctr \leq 0;<br>33 end else be
33 end else begin<br>34 ctr <= ctr +
34 ctr \le ctr + 1;<br>35 end
35 end
      end
37 endmodule
```

```
\frac{1}{2} // File:
              cstringdisp.v<br>24-Oct-05
 3 // Date:
 4 // Author: I. Chuang, C. Terman
 5 //
 6 // Display an ASCII encoded character string in a video window at some
   // specified x, y pixel location.
 8 //
9 // INPUTS:
\begin{array}{c|c} 10 & // \\ 11 & // \end{array}vclock - video pixel clock
12 // hcount - horizontal (x) location of current pixel
13 // vcount - vertical (y) location of current pixel
14 // cstring - character string to display (8 bit ASCII for each
   char)
15 // cx,cy - pixel location (upper left corner) to display string
   at
16 //
17 // OUTPUT:
\begin{array}{c|c} 18 & // \\ 19 & // \end{array}19 // pixel - video pixel value to display at current location
20 //
21 // PARAMETERS:
22 //
23 // NCHAR - number of characters in string to display
24 // NCHAR BITS - number of bits to specify NCHAR
25 //
26 // pixel should be OR'ed (or XOR'ed) to your video data for display.
   27 //
28 // Each character is 8x12, but pixels are doubled horizontally and
   vertically
29 // so fonts are magnified 2x. On an XGA screen (1024x768) you can fit
30 // 64 x 32 such characters.
31 //
32 // Needs font_rom.v and font_rom.ngo
33 //
34 // For different fonts, you can change font_rom. For different string 
35 // display colors, change the assignment to cpixel.
36
37
38 ////////////////////////////////////////////////////////////////////////
   //////
39 //
40 // video character string display
41 //
42 ////////////////////////////////////////////////////////////////////////
   //////
43
44 module char_string_display (vclock,hcount,vcount,pixel,cstring,cx,cy);
45
46 parameter NCHAR = 11; // number of 8-bit characters in cstring
47 parameter NCHAR_BITS = 5; // number of bits in NCHAR
48 parameter SCALE = 1;
49<br>50
      50 input vclock; // 65MHz clock
51 input [10:0] hcount; // horizontal index of current pixel (0..1023)
```
File: C:\Documents and Settings\Matt\Desktop\walsh\cstringdisp.v

```
52 input [9:0] vcount; // vertical index of current pixel (0..767)<br>53 output [2:0] pixel; // char display's pixel
53 output [2:0] pixel; // char display's pixel<br>54 input [NCHAR*8-1:0] cstring; // character st
54 input [NCHAR*8-1:0] cstring; // character string to display<br>55 input [10:0] cx;
55 input [10:0] cx;<br>56 input [9:0] cy;
        input [9:0] cy;
57<br>58
        // 1 line x 8 character display (8 x 12 pixel-sized characters)
59
60 wire [10:0] hoff = (hcount-1-cx) * SCALE;
61 wire [9:0] voff = (vcount-cy)*SCALE;
62 wire [NCHAR_BITS-1:0] column = NCHAR-1-hoff[NCHAR_BITS-1+4:4]; // <
    NCHAR
63 wire [2:0] h = hoff[3:1]; /0 .. 7<br>64 wire [3:0] v = voff[4:1]; /0 .. 11
64 wire [3:0] v = voff[4:1];
65<br>66
66 // look up character to display (from character string)<br>67 reg [7:0] char;
67 reg [7:0] char;<br>68 integer n;
68 integer n;<br>69 always @( *
69 always @( * )<br>70 for (n=0 ;70 for (n=0; n<8; n = n+1) // 8 bits per character (ASCII)<br>71 char[n] < = cstring[column*8+n];
             char[n] \leq   distribut\t(column *8+n];72
73 // look up raster row from font rom
74 wire reverse = char[7];
75 wire [10:0] font addr = char[6:0]*12 + vi // 12 bytes per
    character
76 wire [7:0] font_byte;<br>77 font rom f(font addr, v
        font_rom f(font_addr,vclock,font_byte);
78
79 // generate character pixel if we're in the right h, v area<br>80 wire [2:0] cpixel = (font byte[7 - h] ^ reverse) ? 7 : 0;
80 wire [2:0] cpixel = (font_byte[7 - h] ^ reverse) ? 7 : 0;<br>81 wire dispflag = ((hoount > cx) & (yoount >= cy) & (hoount
        wire dispflag = ((hcount > cx) & (vcount >= cy) & (hcount <=
    cx+NCHAR*( (SCALE == 1) ? 16 : 8))82 & (vcount < cy + ((SCALE == 1) ? 24 : 12)));
83 wire [2:0] pixel = dispflag ? cpixel : 0;
84
85 endmodule
```
File: C:\Documents and Settings\Matt\Desktop\walsh\debounce.v

```
1 // Switch Debounce Module
 2 // use your system clock for the clock input
 3 // to produce a synchronous, debounced output
 4 module debounce (reset, clock, noisy, clean);<br>5 parameter DELAY = 270000; // .01 sec with
 5 parameter DELAY = 270000; // .01 sec with a 27Mhz clock<br>6 input reset, clock, noisy;
 6 input reset, clock, noisy;<br>7 output clean;
        output clean;
 8
9 reg [18:0] count;<br>10 reg new, clean;
        reg new, clean;
\begin{array}{c} 11 \\ 12 \end{array}12 always @(posedge clock)<br>13 if (reset)
13 if (reset)<br>14 begin
14 begin<br>15 count <=
15 count <= 0;<br>16 new <= nois
16 new <= noisy;<br>17 clean <= nois
17 clean <= noisy;<br>18 end
18 end<br>19 else :
19 else if (noisy != new)<br>20 begin
20 begin<br>21 new <= no
21 new \leq noisy;<br>22 count \leq 0;
22 count \leq 0;<br>23 end
23 end<br>24 else i
24 else if (count == DELAY)<br>25 clean <= new;
25 clean <= new;<br>26 else
26 else<br>27 cou
              count \leq count+1;28 
29 endmodule
```

```
1 `timescale 1ns / 1ps
 2
 3 module display(got_new_data, clock, reset, enable, pixel, line, color,
    current_error_count, power_usage, new_data_count, error_count);
 4 input clock, enable, reset, got_new_data;<br>5 input [9:0] pixel, line;
 5 input [9:0] pixel, line;<br>6 input [2:0] current erro
 6 input [2:0] current_error_count;<br>7 input [2:0] power usage;
       input [2:0] power_usage;
 8 output [7:0] new_data_count, error_count;
 9 output [23:0] color;
10
11
12 parameter WIDTH = 640;
13 parameter HEIGHT = 480;
14 parameter MIT_RED = 24'b0101_1111_0001_1111_0001_1111;<br>15 parameter WHITE = 24'hFFFFFF;
15 parameter WHITE = 24'hFFFFFFF;<br>16 parameter BLACK = 24'h000000;
       parameter BLACK = 24'h000000;
\begin{array}{c} 17 \\ 18 \end{array}18 parameter DOTS_WIDTH = 255;<br>19 parameter LEFT X = 10'd192;
19 parameter LEFT_X = 10'd192;<br>20 parameter RIGHT X = LEFT X
       20 parameter RIGHT_X = LEFT_X + DOTS_WIDTH;
21 parameter TOP_Y = 10'd138;
22 // Oversquare sized
23 parameter BOTTOM Y = TOP Y + 80;\frac{24}{25}25 parameter BAT_L_X = RIGHT_X - 50;<br>26 parameter BAT R X = BAT L X + 50;
26 parameter BAT_R_X = BAT_L_X + 50;<br>27 parameter BAT T Y = BOTTOM Y + 28
27 parameter BAT_T_Y = BOTTOM_Y + 28;<br>28 parameter BAT B Y = BAT T Y + 80;
28 parameter BAT_B_Y = BAT_T_Y + 80;<br>29 parameter BAT MIDPT X = BAT L X +
       parameter BAT_MIDPT_X = BAT_L_X + 25;
30<br>31
       integer i,j;
32
33 wire [23:0] color;
34 wire [23:0] c1;
35 wire [23:0] c2;
36 wire [23:0] c3a;<br>37 wire [23:0] c3b;
37 wire [23:0] c3b;<br>38 wire [23:0] c3c;
38 wire [23:0] c3c;<br>39 wire [23:0] c4;
39 wire [23:0] c4;<br>40 wire [23:0] c5;
40 wire [23:0] c5;
41 wire [23:0] c6;<br>42 wire [23:0] c7;
42 wire [23:0] c7;<br>43 wire [23:0] c8;
43 wire [23:0] c8;<br>44 wire [23:0] c9;
44 wire [23:0] c9;
       wire [23:0] c10;
46 wire [23:0] c11;
47 wire [23:0] c12;
48<br>49
49 wire [2:0] p1;<br>50 assign c9 = {p
       assign c9 = {p1, p1, p1, p1, p1, p1, p1, p1};
51 wire [2:0] p2;<br>52 assign c10 = {
52 assign c10 = \{16\text{ b0}, p2[1:0], p2, p2\};<br>53 wire [2:0] p3;
53 wire [2:0] p3;<br>54 assign c11 = {
54 assign c11 = {8'b0, p3[1:0], p3, p3, 8'b0};<br>55 wire [2:0] p4;
       wire [2:0] p4;
```
File: C:\Documents and Settings\Matt\Desktop\walsh\display.v

```
56 assign c12 = {p4[1:0]}, p4, p4, 16'b0};
57
58
     59 reg [7:0] error_count;
6061 char_string_display title_csd(clock, pixel, line, p1, {8'd71, 8'd101,
   8'd110, 8'd101, 8'd114, 8'd97, 8'd108, 8'd105, 8'd122, 8'd101, 8'd100,
   8'd32, 8'd76, 8'd111, 8'd99, 8'd97, 8'd108, 8'd32, 8'd68, 8'd101, 8'd99,
   8'd111, 8'd100, 8'd105, 8'd110, 8'd103}, 100, 50);
62 defparam title_csd.NCHAR = 26;
63
64 char_string_display ber_csd(clock, pixel, line, p2, {8'd66, 8'd69,
   8'd82, LEFT X, BOTTOM Y + 10);
65 defparam ber_csd.NCHAR = 3;
66 defparam ber_csd.SCALE = 2;
67
68 char_string_display snr_csd(clock, pixel, line, p3, {8'd83, 8'd78,
   8'd82}, LEFT_X + 100, BOTTOM_Y + 10);
69 defparam snr_csd.NCHAR = 3;<br>70 defparam snr csd.SCALE = 2;
     defparam snr_csd.SCALE = 2;
71
72 char_string_display power_csd(clock, pixel, line, p4, {8'd80, 8'd111,
   8'd119, 8'd101, 8'd114}, LEFT_X + 200, BOTTOM_Y + 10);
73 defparam power_csd.NCHAR = 5;
74 defparam power_csd.SCALE = 2;
75
76
77 horizontal_line time_axis(.start_x(LEFT_X), .end_x(RIGHT_X),
   .y(BOTTOM_Y), .pixel(pixel), .line(line), .color(c1));
78 vertical_line data_axis(.x(LEFT_X), .start_y(TOP_Y), .end_y(BOTTOM_Y),
   .pixel(pixel), .line(line), .color(c2));
79 dots ber_dots(.clock(clock), .enable(enable),
   .current_word(error_count), .left_x(LEFT_X), .bottom_y(BOTTOM_Y),
   .pixel(pixel), .line(line), .color(c3a));
80 dots snr_dots(.clock(clock), .enable(enable), .current_word(8'd50),
   .left_x(LEFT_X), .bottom_y(BOTTOM_Y), .pixel(pixel), .line(line),
   .color(c3b));
81 defparam snr_dots.DOT_COLOR = 24'h00FF00;
82 dots power_dots(.clock(clock), .enable(enable), .current_word(8'd40),
   .left_x(LEFT_X), .bottom_y(BOTTOM_Y), .pixel(pixel), .line(line),
   .color(c3c));
83 defparam power_dots.DOT_COLOR = 24'hFF0000;
84
85 horizontal_line battery_bottom(.start_x(BAT_L_X), .end_x(BAT_R_X),
   .y(BAT_B_Y), .pixel(pixel), .line(line), .color(c4));
86 vertical_line battery_left(.x(BAT_L_X), .start_y(BAT_T_Y),
   .end_y(BAT_B_Y), .pixel(pixel), .line(line), .color(c5));
87 vertical_line battery_right(.x(BAT_R_X), .start_y(BAT_T_Y),
   .end_y(BAT_B_Y), .pixel(pixel), .line(line), .color(c6));
88 horizontal_line battery_top(.start_x(BAT_L_X), .end_x(BAT_R_X),
   .y(BAT_T_Y), .pixel(pixel), .line(line), .color(c7));
89 gauge power_usage_gauge(.start_x(BAT_L_X), .end_x(BAT_R_X),
   .y(BAT_B_Y), .value(power_usage), .pixel(pixel), .line(line),
   .color(c8));
90
91 assign color = c1 | c2 | c3a | c3b | c3c | c4 | c5 | c6 | c7 | c8 | c9
```
File: C:\Documents and Settings\Matt\Desktop\walsh\display.v

```
91 | c10 | c11 | c12;
 92 reg [5:0] ticker;<br>93 reg [7:0] new dat
 93 reg [7:0] new_data_count;<br>94 always @(posedge clock) b
 94 always @(posedge clock) begin<br>95 if (reset || enable) begin
 95 if (reset || enable) begin<br>96 error count <= 8'b0;
 96 error_count <= 8'b0;<br>97 new data count <= 8'
 97 new_data_count <= 8'b0;<br>98 end else if (got new data
 98 end else if (got_new_data && new_data_count < 5) begin<br>99 new data count <= new data count + 1;
99 new_data_count <= new_data_count + 1;<br>100 error count <= error count + current
100 error_count <= error_count + current_error_count;
101 end<br>102 if (
102 if (reset) begin<br>103 ticker <= 0;
103 ticker <= 0;<br>104 end else begin
104 end else begin<br>105 if (enable) l
105 if (enable) begin<br>106 ticker <= ticke:
106 ticker <= ticker + 10;<br>107 end
107 end
108 end
          end
110 endmodule
111
```

```
1 `timescale 1ns / 1ps
 2
 3 module display_test_v;
 \frac{4}{5}5 // Inputs<br>6 reg got no
 6 reg got_new_data;<br>7 reg clock;
 7 reg clock;<br>8 reg reset;
        reg reset;
 9 reg enable;
10 reg [9:0] pixel;
11 reg [9:0] line;<br>12 reg [2:0] curre
        reg [2:0] current_error_count;
\begin{array}{c} 13 \\ 14 \end{array}14 // Outputs<br>15 wire [23:0
15 wire [23:0] color;<br>16 wire [5:0] error c
        wire [5:0] error_count;
\begin{array}{c} 17 \\ 18 \end{array}18 reg up, down;<br>19 wire [5:0] ad
19 wire [5:0] addr;<br>20 control control
20 control control_uut(<br>21 .clk(clock),
            .clk(clock),
22 .reset(reset),<br>23 .up(up),
            up(up),
24 .down(down),<br>25 .addr(addr)
25 .addr(addr)<br>26 );
26 );<br>27 //
27 // Instantiate the Unit Under Test (UUT)<br>28 display uut (
28 display uut (<br>29 .got new da
29 .got_new_data(got_new_data),<br>30 .clock(clock),
30 .clock(clock),<br>31 .reset(reset),
31 .reset(reset),<br>32 .enable(enable
32 .enable(enable),<br>33 .pixel(pixel),
            .pixel(pixel),
34 .line(line),<br>35 .color(color
35 .color(color),<br>36 .current error
36 .current_error_count(current_error_count),<br>37 .error count(error count)
         .error_count(error_count)<br>);
38 );
39
\begin{array}{c} 40 \\ 41 \end{array}41 reg [4:0] ctr;<br>42 always #10 clo
42 always #10 clock=~clock;<br>43 always #10 ctr=ctr+1;
43 always #10 ctr=ctr+1;<br>44 integer i; integer j;
44 integer i; integer j;<br>45 initial begin
45 initial begin<br>46 // Initiali:
           // Initialize Inputs
47 got_new_data = 0;<br>48 clock = 0;48 clock = 0;<br>49 ctr = 0;
49 ctr = 0;<br>50 reset =
50 reset = 0;<br>51 enable = 0
51 enable = 0;<br>52 pixel = 0;
52    pixel = 0;<br>53    1ine = 0;
53 line = 0;<br>54 current e
           current_error_count = 0;55<br>56
           // Wait 100 ns for global reset to finish
```
57 #100;<br>58 for ( 58 for  $(j = 0; j < 100; j = j + 1)$  begin<br>59 for  $(i = 0; i < 10; i = i + 1)$  beg 59 for  $(i = 0; i < 10; i = i + 1)$  begin<br>60 current error count =  $ctr[2:0];$ 60 current\_error\_count =  $ctr[2:0]$ ;<br>61 qot new data = 1; 61  $\qquad \qquad \text{got_new_data = 1};$ <br>62 end  $62$  end<br> $63$  //qo 63  $//got_new_data = 0;$ <br>64 enable = 1; 64 enable = 1;<br>65  $\#20;$ 65 #20;  $66$  enable =  $0;$ <br> $67$  end 67 end<br>68 // *l* // Add stimulus here 69<br>70 end 71 72 endmodule 73

File: C:\Documents and Settings\Matt\Desktop\walsh\display\_test.v

```
1 `timescale 1ns / 1ps
 2
 3 module divider(clock, enable, reset);<br>4 input reset, clock;
         input reset, clock;
 5
        output enable;
 7
 8 reg enable;<br>9 reg [25:0]
       9 reg [25:0] cnt;
10<br>11
11 always @(posedge clock) begin<br>12 if (reset == 1) begin
12 if (reset == 1) begin<br>13 cnt <= 26'd0;
13 cnt <= 26'd0;<br>14 enable <= 1'b14 enable <= 1'b0;<br>15 end else if (cnt)
15 end else if (cnt == 26'd6299999) begin<br>16 cnt <= 26'd0;
16 cnt <= 26'd0;<br>17 enable <= 1'b17 enable <= 1'b1;<br>18 end else begin
18 end else begin<br>19 cnt <= cnt +
19 cnt <= cnt + 1;<br>20 enable <= 1'b0;
20 enable <= 1'b0;<br>21 end
21 end
         end
23 endmodule
```

```
1 `timescale 1ns / 1ps
 2
 3 module dots(clock, enable, current_word, left_x, bottom_y, pixel, line,
    color);
 4 input clock, enable;<br>5 input [9:0] left x,
 5 input [9:0] left_x, bottom_y;<br>6 input [9:0] pixel, line;
 6 input [9:0] pixel, line;
      input [7:0] current_word;
 8
 9 output [23:0] color;
10
11 parameter DOT_COLOR = 24'h0000FF;<br>12 parameter BLACK = 24'h0;
12 parameter BLACK = 24'h0;<br>13 parameter DOTS WIDTH = 2
      parameter DOTS WIDTH = 255;
\begin{array}{c} 14 \\ 15 \end{array}15 reg [23:0] color;<br>16 reg [7:0] dot dat
16 reg [7:0] dot_data [DOTS_WIDTH:0]; // DOTS_WIDTH 8-bit words<br>17 integer i;
      integer i;
18
19 integer j;<br>20 reg [7:0]
      reg [7:0] ctr;
21
22 always @(posedge clock) begin
23 if (enable) begin<br>24 // Shift dots ba
24 // Shift dots backward<br>25 for (i = 0; i < DOTS W.
25 for (i = 0; i < DOTS_WIDTH; i = i + 1) begin<br>26 dot data[i] <= dot data[i + 1];
26 dot_data[i] <= dot_data[i + 1];<br>27 end
            end
28<br>29
29 dot_data[DOTS_WIDTH] <= current_word;<br>30 end
30 end
       end
32
33 always @(current_word or clock or enable or pixel or line or left_x or
    bottom_y) begin
34 if (pixel > left_x && line < bottom_y && pixel <= left_x + 256 &&
    line >= bottom_y - 6435 \&\&\text{ line == bottom}_Y - \text{dot\_data}[\text{pixel - left\_x}] - 1) \text{ begin}36 color = DOT_COLOR;<br>37 end else begin
37 end else begin<br>38 color = BLACI
38 color = BLACK;<br>39 end
39 end
       end
41
42 endmodule
```
1 `timescale 1ns / 1ps 2 3 module feedback\_path(enable, reset, clk, enabled, decrement, increment, error\_count, num\_fhts, saw\_button); 4 input [2:0] error\_count;<br>5 input enable, reset, clk 5 input enable, reset, clk, enabled, decrement, increment;<br>6 output [2:0] num fhts; 6 output [2:0] num\_fhts;<br>7 output saw button; output saw\_button; 8<br>9 reg [2:0] num\_fhts;  $\begin{array}{c} 10 \\ 11 \end{array}$ parameter TARGET BER =  $8'd10$ ;  $\begin{array}{c} 12 \\ 13 \end{array}$ 13 reg saw\_button;<br>14 always @(posedq 14 always @(posedge clk) begin<br>15 if (reset) begin 15 if (reset) begin<br>16 mum fhts <= 3'o 16 mum\_fhts <=  $3'd7$ ;<br>17 saw button <= 0; 17 saw\_button <= 0;<br>18 end else begin 18 end else begin<br>19 if (enabled) 19 if (enabled) begin<br>20 if (enable) begi: if (enable) begin 21 if (error\_count > TARGET\_BER) begin<br>22 if (num fhts < 7) begin 22 if (num\_fhts < 7) begin<br>23 num fhts <= num fhts -23 num\_fhts <= num\_fhts + 1;<br>24 end 24 end<br>25 end e 25 end else begin<br>26 if (num fhts 26 if (num\_fhts > 0) begin<br>27 mum fhts <= num fhts -27 num\_fhts <= num\_fhts - 1;<br>28 end 28 end 29 end 30 end<br>31 end e 31 end else if (decrement) begin<br>32 if (!saw button) begin if (!saw\_button) begin 33 saw\_button <= 1; 34 if (num\_fhts > 0) begin 35 num\_fhts <= num\_fhts - 1; 36 end 37 end 38 end else if (increment) begin<br>39 if (!saw button) begin 39 if (!saw\_button) begin<br>40 saw button <= 1; 40 saw\_button <= 1;<br>41 if (num fhts < 7) 41 if (num\_fhts < 7) begin<br>42 num fhts <= num fhts -42 num\_fhts <= num\_fhts + 1;<br>43 end 43 end 44 end<br>45 end el end else begin 46 saw\_button <= 0;<br>47 end 47 end 48 end end 50 endmodule

```
1 function y = fht(x)2 % Returns fast Hadamard transform of columns of x
 3
 4 L = length(x(:,1));
 5 n = \log(2(L));
 6 y = xi7 for i=1:n
8 tmp(1:L/2,:) = y(1:2:L,:) + y(2:2:L,:);<br>9 tmp(L/2+1:L,:) = y(1:2:L,:) - y(2:2:L,:);tmp(L/2+1:L,:) = y(1:2:L,:) - y(2:2:L,:);10 y = tmp;11 end
```

```
1 `timescale 1ns / 1ps
 2 module fht_8_symbol(reset, clk, upper_input, lower_input, upper_corr,
   lower_corr, ready);
 3 input reset, clk;
 4 parameter WIDTH = 10;<br>5 input signed [WIDTH-1
 5 input signed [WIDTH-1:0] upper_input, lower_input;<br>6 output ready;
 6 output ready;<br>7 output [WIDTH
     output [WIDTH-1:0] upper_corr, lower_corr;
 8 
 9 reg [4:0] ctr;
10 
11 // Combinational logic
12 //
13 // NORMAL STAGES
14 wire signed [WIDTH-1:0] s5_upper_out, s5_lower_out;
15 wire signed [WIDTH-1:0] s6_upper_out, s6_lower_out, s7_upper_out,
   s7_lower_out;
16 wire signed [WIDTH-1:0] upper_fly_out, lower_fly_out;
17
18 wire twoenable, oneenable;
19
20 fht_stage s6(reset, clk, ctr[1], upper_input, lower_input,
   s6_upper_out, s6_lower_out);
21 defparam s6.SIZE = 2; 
22 fht_stage s7(reset, clk, ctr[0], s6_upper_out, s6_lower_out,
   s7_upper_out, s7_lower_out); 
23 defparam s7.SIZE = 1;
24<br>25
     // FINAL STAGE
26 // Abs() takes the place of squaring the correlation values
27 assign upper_corr = (s7_upper_out + s7_lower_out > 0) ? (s7_upper_out
   + s7_lower_out) 
28 : -(s7_upper_out +
   s7_lower_out);
29 assign lower_corr = (s7_upper_out - s7_lower_out > 0) ? (s7_upper_out
   - s7_lower_out)
30 : -(s7) upper out -
   s7_lower_out);
31 // Clocked logic
32 reg [5:0] largest_component_idx;<br>33 reg signed [WIDTH-1:0] largest c
33 reg signed [WIDTH-1:0] largest_component_val;<br>34 reg ready;
     reg ready;
35<br>36
36 always @(posedge clk) begin
37 if (reset) begin<br>38 ctr <= 0;
       ctr \leq 0;39 ready <= 1'b0;
40 end else begin
41 // Ready signal indicates we're done
42 ready <= (ctr == 5'd31);
43 ctr \langle = ctr + 1;<br>44 end
44 end
     end
46 endmodule
47
```
File: C:\Documents and Settings\Matt\Desktop\walsh\fht\_64\_symbol.v

```
1 `timescale 1ns / 1ps
 2 // 64-symbol FHT. From Bahl's paper. During cycles 0-31, takes inputs
   0-31 on the upper input and 32-63 on the lower input.
 3 // During cycles 31-62, outputs 64 correlation coefficients (first on
   upper, second lower, third upper second cycle, etc.)
 4 module fht_64_symbol(reset, clk, upper_input, lower_input,
   largest_component_idx, largest_component_val, ready, upper_fly_out,
   lower_fly_out, ctr);
 5 input reset, clk;
 6 parameter WIDTH = 10;
 7 input signed [WIDTH-1:0] upper_input, lower_input;
 8 output ready;
 9 output [5:0] largest_component_idx;
10 output [WIDTH-1:0] largest_component_val;
11 output [WIDTH-1:0] upper_fly_out, lower_fly_out;
12 output [5:0] ctr;
13 // 7 bit counter<br>14 req [5:0] ctr;
     reg [5:0] ctri\begin{array}{c} 15 \\ 16 \end{array}16 // First few stages<br>17 wire signed [WIDTH-
     wire signed [WIDTH-1:0] s3_upper_out, s3_lower_out;
18 wire signed [WIDTH-1:0] s4_upper_out, s4_lower_out, s5_upper_out,
   s5 lower out;
19 wire signed [WIDTH-1:0] s6_upper_out, s6_lower_out, s7_upper_out,
   s7 lower out;
20 wire signed [WIDTH-1:0] upper fly out, lower fly out;
21
22 fht_stage s3(reset, clk, ctr[4], upper_input, lower_input,
   s3_upper_out, s3_lower_out);
23 defparam s3.SIZE = 16;
24 fht_stage s4(reset, clk, ctr[3], s3_upper_out, s3_lower_out,
   s4_upper_out, s4_lower_out);
25 defparam s4.SIZE = 8;
26 fht_stage s5(reset, clk, ctr[2], s4_upper_out, s4_lower_out,
   s5_upper_out, s5_lower_out);
27 defparam s5.SIZE = 4;28 fht_stage s6(reset, clk, ctr[1], s5_upper_out, s5_lower_out,
   s6_upper_out, s6_lower_out);
29 defparam 56. SIZE = 2i30 fht_stage s7(reset, clk, ctr[0], s6_upper_out, s6_lower_out,
   s7_upper_out, s7_lower_out); 
31 defparam s7.SIZE = 1;
32<br>33
33 // Last stage<br>34 // abs takes
34 // abs takes the place of squaring 
     assign upper_fly_out = (s7_upper_out + s7_lower_out > 0) ?
   (s7_upper_out + s7_lower_out) 
36 : -(s7) upper out +
   s7_lower_out);
37 assign lower_fly_out = (s7_upper_out - s7_lower_out > 0) ?
   (s7_upper_out - s7_lower_out)
38 : -(s7_upper_out -
   s7_lower_out);
39
40 reg [5:0] largest_component_idx;
41 reg signed [WIDTH-1:0] largest_component_val;
```

```
42 reg ready, ready thrown;
\begin{array}{c} 43 \\ 44 \end{array}44 always @(posedge clk) begin
45 if (reset) begin<br>46 ctr \langle = 0;
46 ctr \leq 0;<br>47 largest c
47 largest_component_idx <= 10'b0;
48 largest_component_val <= 10^{\circ}b0;<br>49 ready <= 1^{\circ}b0;
49 ready <= 1'b0;<br>50 ready thrown <
       50 ready_thrown <= 0;
51 end else begin<br>52 // Comparator
52 // Comparator<br>53 largest compo
53 largest_component_idx <= reset || ready ? 10'b0 :
                            54 (upper_fly_out > largest_component_val &&
   upper_fly_out > lower_fly_out) ? (\text{ctr} - 31) * 2 :55 lower_fly_out > largest_component_val ? (ctr -
   31) * 2 + 1 :
56 largest_component_idx;<br>57 largest component val <= reset || read
57 largest_component_val <= reset || ready ? 10'b0 :
                             58 (upper_fly_out > largest_component_val &&
   upper_fly_out > lower_fly_out) ? upper_fly_out : 
59 lower_fly_out > largest_component_val ?
   lower_fly_out :
60 largest_component_val;
61 if (ctr == 6'd62 && !ready_thrown) begin
62 ready \leq 1;
63 ready_thrown <= 1;
64 end
65 ctr <= ready ? 6'd0 : ctr + 1;
66 end
67 end
   endmodule
69
```

```
1 `timescale 1ns / 1ps
 2 // Single FHT stage, from Bahl's paper.
 3 module fht_stage(reset, clk, enable, upper_input, lower_input,
    upper_output, lower_output);
 4 input reset, clk, enable;
 5 
 6 parameter WIDTH = 10;<br>7 input signed [WIDTH-1
      input signed [WIDTH-1:0] upper_input, lower_input;
 8
 9 output signed [WIDTH-1:0] upper_output, lower_output;
10 parameter SIZE = 64;
11
12 wire signed [WIDTH-1:0] upper fly out, lower fly out, first mux out,
    upper_sr_in, lower_sr_in;
13 wire signed [WIDTH-1:0] upper_sr_out, lower_sr_out,
    upperright_mux_out, lowerright_mux_out;
14 wire signed [WIDTH-1:0] upper_output, lower_output;
\begin{array}{c} 15 \\ 16 \end{array}16 assign upper_fly_out = upper_input + lower_input;<br>17 assign lower fly out = upper input - lower input;
17 assign lower_fly_out = upper_input - lower_input;<br>18 assign first mux out = enable ? lower fly out : u
      assign first_mux_out = enable ? lower_fly_out : upper_fly_out;
19 
20 // always shift top sr forward
21 assign upper_sr_in = first_mux_out;
22 shift_register upper_sr(reset, clk, 1'b1, upper_sr_in, upper_sr_out);<br>23 defparam upper sr.SIZE = SIZE;
23 defparam upper_sr.SIZE = SIZE;<br>24 defparam upper sr.WIDTH = WIDT
      defparam upper_sr.WIDTH = WIDTH;
25<br>26
26 // on !enable, shift bottom register forward<br>27 assign lower sr in = lower fly out;
      assign lower_sr_in = lower_fly_out;
28 shift_register lower_sr(reset, clk, !enable, lower_sr_in,
    lower_sr_out);
29 defparam lower_sr.SIZE = SIZE;
30 defparam lower_sr.WIDTH = WIDTH; 
31
32 assign upperright_mux_out = !enable ? lower_sr_out : upper_sr_out;
33 assign lowerright_mux_out = !enable ? upper_sr_out : upper_fly_out;
34<br>35
35 assign upper_output = upperright_mux_out;<br>36 assign lower output = lowerright mux out;
      assign lower\_output = lower\_d37 endmodule
```
File: C:\Documents and Settings\Matt\Desktop\walsh\final labkit.v

```
1 ////////////////////////////////////////////////////////////////////////
   ///////
 2 / /3 // 6.111 FPGA Labkit -- Template Toplevel Module for Lab 4 (Spring 2006)
 4 //
 5 //
 6 // Created: March 13, 2006<br>7 // Author: Nathan Ickes
   // Author: Nathan Ickes
 8 //
 9 ////////////////////////////////////////////////////////////////////////
   ///////
10
11 module labkit (beep, audio_reset_b, ac97_sdata_out, ac97_sdata_in,
   ac97_synch,
12 ac97 bit clock,
\begin{array}{c} 13 \\ 14 \end{array}14 vga_out_red, vga_out_green, vga_out_blue, vga_out_sync_b,
15 vga_out_blank_b, vga_out_pixel_clock, vga_out_hsync,
            vga_out_vsync,
17
18 tv_out_ycrcb, tv_out_reset_b, tv_out_clock, tv_out_i2c_clock,
19 tv_out_i2c_data, tv_out_pal_ntsc, tv_out_hsync_b,
20 tv_out_vsync_b, tv_out_blank_b, tv_out_subcar_reset,
21
22 tv_in_ycrcb, tv_in_data_valid, tv_in_line_clock1,
23 tv_in_line_clock2, tv_in_aef, tv_in_hff, tv_in_aff,
24 tv_in_i2c_clock, tv_in_i2c_data, tv_in_fifo_read,<br>25 tv_in_fifo_clock, tv_in_iso, tv_in_reset_b, tv_in
            25 tv_in_fifo_clock, tv_in_iso, tv_in_reset_b, tv_in_clock,
\frac{26}{27}27 ram0_data, ram0_address, ram0_adv_ld, ram0_clk, ram0_cen_b,<br>28 ram0 ce b, ram0 oe b, ram0 we b, ram0 bwe b,
            ram0_ce_b, ram0_oe_b, ram0_we_b, ram0_bwe_b,
29
30 ram1_data, ram1_address, ram1_adv_ld, ram1_clk, ram1_cen_b,
31 ram1_ce_b, ram1_oe_b, ram1_we_b, ram1_bwe_b,
32
33 clock_feedback_out, clock_feedback_in,
34
35 flash_data, flash_address, flash_ce_b, flash_oe_b, flash_we_b,
36 flash reset b, flash sts, flash byte b,
37<br>38
            38 rs232_txd, rs232_rxd, rs232_rts, rs232_cts,
39<br>40
            40 mouse_clock, mouse_data, keyboard_clock, keyboard_data,
41
42 clock_27mhz, clock1, clock2,
43
44 disp_blank, disp_data_out, disp_clock, disp_rs, disp_ce_b,
45 disp_reset_b, disp_data_in,
46
47 button0, button1, button2, button3, button_enter, button_right,
48 button_left, button_down, button_up,
49<br>50
            switch,
51<br>52
            led,
53
```

```
54 user1, user2, user3, user4,
 55<br>56
              daughtercard,
 57<br>58
 58 systemace_data, systemace_address, systemace_ce_b,<br>59 systemace we b, systemace oe b, systemace irq.
              systemace_we_b, systemace_oe_b, systemace_irq,
    systemace_mpbrdy,
 60 
 61 analyzer1_data, analyzer1_clock,
 62 analyzer2_data, analyzer2_clock,
 63 analyzer3_data, analyzer3_clock,
 64 analyzer4_data, analyzer4_clock);
 65
 66 output beep, audio_reset_b, ac97_synch, ac97_sdata_out;<br>67 input ac97 bit clock, ac97 sdata in;
        input ac97_bit_clock, ac97_sdata_in;
 68<br>69
 69 output [7:0] vga_out_red, vga_out_green, vga_out_blue;
 70 output vga_out_sync_b, vga_out_blank_b, vga_out_pixel_clock,
        vga_out_hsync, vga_out_vsync;
 72
 73 output [9:0] tv out ycrcb;
 74 output tv_out_reset_b, tv_out_clock, tv_out_i2c_clock,
    tv_out_i2c_data,
 75 tv_out_pal_ntsc, tv_out_hsync_b, tv_out_vsync_b, tv_out_blank_b,
 76 tv_out_subcar_reset;
 77 
        input [19:0] tv_in_ycrcb;
 79 input tv_in_data_valid, tv_in_line_clock1, tv_in_line_clock2,
    tv_in_aef,
 80 tv_in_hff, tv_in_aff;
 81 output tv_in_i2c_clock, tv_in_fifo_read, tv_in_fifo_clock, tv_in_iso,<br>82 tv_in_reset_b, tv_in_clock;
 82 tv_in_reset_b, tv_in_clock;<br>83 inout tv in i2c data;
        inout tv_in_i2c_data;
 84 
 85 inout [35:0] ram0_data;
 86 output [18:0] ram0_address;
 87 output ram0_adv_ld, ram0_clk, ram0_cen_b, ram0_ce_b, ram0_oe_b,
    ram0_we_b;
 88 output [3:0] ram0_bwe_b;
 89<br>90
 90 inout [35:0] ram1_data;<br>91 output [18:0] ram1 addre
        output [18:0] ram1 address;
 92 output ram1_adv_ld, ram1_clk, ram1_cen_b, ram1_ce_b, ram1_oe_b,
    ram1_we_b;
 93 output [3:0] ram1_bwe_b;
 94
 95 input clock_feedback_in;
 96 output clock_feedback_out;
 97<br>98
 98 inout [15:0] flash_data;<br>99 output [24:0] flash_addre
        output [24:0] flash address;
100 output flash_ce_b, flash_oe_b, flash_we_b, flash_reset_b,
    flash byte b;
101 input flash_sts;
102<br>103
        output rs232_txd, rs232_rts;
```
File: C:\Documents and Settings\Matt\Desktop\walsh\final\_labkit.v

```
104 input rs232 rxd, rs232 cts;
105<br>106
         input mouse_clock, mouse_data, keyboard_clock, keyboard_data;
107<br>108
         input clock 27mhz, clock1, clock2;
109<br>110
110 output disp_blank, disp_clock, disp_rs, disp_ce_b, disp_reset_b;<br>111 input disp data in;
         input disp_data_in;
112 output disp_data_out;
113 
114 input button0, button1, button2, button3, button_enter,
     button_right,
115 button_left, button_down, button_up;<br>116 input [7:0] switch;
116 input [7:0] switch;<br>117 output [7:0] led;
         output [7:0] led;
118<br>119
         inout [31:0] user1, user2, user3, user4;
120<br>121
         inout [43:0] daughtercard;
122
123 inout [15:0] systemace_data;
124 output [6:0] systemace_address;
125 output systemace_ce_b, systemace_we_b, systemace_oe_b;
126 input systemace_irq, systemace_mpbrdy;
127<br>128
128 output [15:0] analyzer1_data, analyzer2_data, analyzer3_data, 
129 analyzer4_data;<br>130 output analyzer1
         output analyzer1_clock, analyzer2_clock, analyzer3_clock,
     analyzer4_clock;
131
132 
     ////////////////////////////////////////////////////////////////////////
     ////
133 //
134 // I/O Assignments
135 //
136 
     ////////////////////////////////////////////////////////////////////////
     ////
137<br>138
138 // Audio Input and Output<br>139 assign beep= 1'b0;
139 assign beep= 1'b0;<br>140 assign audio reset
140 assign audio_reset_b = 1'b0i;<br>141 assign ac97 synch = 1'b0i;
141 assign ac97_synch = 1'b0;<br>142 assign ac97 sdata out = 1
         assign ac97_sdata_out = 1'b0;
143
144 // Video Output
145 assign tv_out_ycrcb = 10'h0;
146 assign tv_out_reset_b = 1'b0;
147 assign tv_out_clock = 1'b0;
148 assign tv_out_i2c_clock = 1'b0;<br>149 assign tv_out_i2c_data = 1'b0;
149 assign tv_out_i2c_data = 1'b0;<br>150 assign tv out pal ntsc = 1'b0;
150 assign tv_out_pal_ntsc = 1'b0;<br>151 assign tv out hsync b = 1'b1;
151 assign tv_out_hsync_b = 1'b1;<br>152 assign tv out vsync b = 1'b1;
152 assign tv_out_vsync_b = 1'bl;<br>153 assign tv out blank b = 1'bl;
         assign tv\_out\_blank_b = 1'b1;
```

```
154 assign tv out subcar reset = 1'b0;
155<br>156
156 // Video Input<br>157 assign tv in i
157 assign tv_in_i2c_clock = 1'b0;<br>158 assign tv in fifo read = 1'b0;
158 assign tv_in_fifo_read = 1'b0;<br>159 assign tv in fifo clock = 1'b0
159 assign tv_in_fifo_clock = 1'b0;<br>160 assign tv in iso = 1'b0;
160 assign tv_in_iso = 1'b0;<br>161 assign tv in reset b = 1
           assign tv_in\_reset_b = 1'b0;162 assign tv_in_clock = 1'b0;
163 assign tv_in_i2c_data = 1'bZ;
164<br>165
165 // SRAMs<br>166 assign r
166 assign ram0_data = 36'hZ;<br>167 assign ram0 address = 19'
167 assign ram0_address = 19'h0;<br>168 assign ram0 adv ld = 1'b0;
168 assign ram0_adv_ld = 1'b0;<br>169 assign ram0 clk = 1'b0;
169 assign ram0_clk = 1'b0;<br>170 assign ram0 cen b = 1'b
170 assign ram0_cen_b = 1'b1;<br>171 assign ram0 ce b = 1'b1;
171 assign ram0 ce b = 1'bl;<br>172 assign ram0 oe b = 1'bl;
172 assign ram0 oe_b = 1'b1;<br>173 assign ram0 we b = 1'b1;
173 assign ram0 we b = 1'bl;<br>174 assign ram0 bwe b = 4'hF
           assign ram0_bw = 4'hF;
175 assign ram1_data = 36'hZ; 
176 assign ram1_address = 19'h0;<br>177 assign ram1 adv ld = 1'b0;
177 assign ram1\_adv\_ld = 1'b0;<br>178 assign ram1 clk = 1'b0;
178 assign ram1_clk = 1'b0;<br>179 assign ram1 cen b = 1'b
179 assign ram1_cen_b = 1'b1;<br>180 assign ram1 ce b = 1'b1;
180 assign ram1<sub>ce</sub>b = 1'bl;<br>181 assign ram1 oe b = 1'bl;
181 assign ram1_oe_b = 1'b1;<br>182 assign ram1 we b = 1'b1;
182 assign ram1_we_b = 1'b1;<br>183 assign ram1 bwe b = 4'hF
183 assign ram1_bwe_b = 4'hF;<br>184 assign clock feedback out
           assign clock\_feedback\_out = 1'b0;185<br>186
           // Flash ROM
187 assign flash data = 16'hZ;
188 assign flash_address = 24'h0;
189 assign flash_ce_b = 1'b1;<br>190 assign flash oe b = 1'b1;
190 assign flash_oe_b = 1'b1;<br>191 assign flash we b = 1'b1;
191 assign flash_we_b = 1'b1;<br>192 assign flash reset b = 1'
192 assign flash_reset_b = 1'b0;<br>193 assign flash byte b = 1'b1;
           assign flash_byte_b = 1'b1;
194<br>195
195 // RS-232 Interface<br>196 assign rs232 txd = 1
196 assign rs232_txd = 1'bl;<br>197 assign rs232 rts = 1'bl;
           assign rs232_rts = 1'b1;198
199 // LED Displays
200 //assign disp_blank = 1'b1;
201 //assign disp_clock = 1'b0;
202 //assign disp_rs = 1'b0;<br>203 //assign disp ce b = 1'b
203 //assign disp_ce_b = 1'b1i<br>204 //assign disp reset b = 1'204 //assign disp_reset_b = 1'b0;
           1/2assign disp_data_out = 1'b0;
206<br>207
207 \frac{1}{208} // Buttons, Switches, and Individual LEDs<br>208 //assign led = 8'hFF;
           //assign led = 8'hFF;
209
```

```
210 // User I/Os<br>211 assign user1
211 assign user1 = 32'hZ;<br>212 assign user2 = 32'hZ;
212 assign user2 = 32'hZ;<br>213 assign user3 = 32'hZ;
213 assign user3 = 32'hZ;<br>214 assign user4 = 32'hZ;
           assign user4 = 32'hZ;
215<br>216
216 // Daughtercard Connectors<br>217 assign daughtercard = 44'h
           assign daughtercard = 44'hZ;
218<br>219
219 // SystemACE Microprocessor Port<br>220 assign systemace data = 16'hZ;
220 assign systemace_data = 16'hZ;<br>221 assign systemace address = 7'h
221 assign systemace_address = 7'h0;<br>222 assign systemace ce b = 1'b1;
222 assign systemace_ce_b = 1'bli<br>223 assign systemace we b = 1'bli223 assign systemace_we_b = 1'bli<br>224 assign systemace oe b = 1'bliassign systemace_oe_b = 1'bl;
225<br>226
226 // Logic Analyzer<br>227 assign analyzer1
227 assign analyzer1_data = 16'h0;
228 assign analyzer1_clock = 1'b1;
229 assign analyzer2_data = 16'h0;<br>230 assign analyzer2 clock = 1'bl;
           assign analyzer2_clock = 1'b1;
231 assign analyzer3_data = 16'h0;
232 assign analyzer3_clock = 1'b1;<br>233 assign analyzer4 data = 16'h0;
233 assign analyzer4_data = 16'h0;
           assign analyzer4 clock = 1'b1;
235
236 
      ////////////////////////////////////////////////////////////////////////
      ////
237<br>238
           // Final Project Components<br>//
239 //
240 
      ////////////////////////////////////////////////////////////////////////
      ////
241
242 //<br>243 /
          // DCM BLOCK
244 //<br>245 //
245 // Generate a 31.5MHz pixel clock from clock_27mhz<br>246 wire pclk, pixel clock;
246 wire pclk, pixel_clock;<br>247 DCM pixel clock dcm (.C
247 DCM pixel_clock_dcm (.CLKIN(clock_27mhz), .CLKFX(pclk));<br>248 // synthesis attribute CLKFX DIVIDE of pixel clock dcm i
248 // synthesis attribute CLKFX_DIVIDE of pixel_clock_dcm is 6<br>249 // synthesis attribute CLKFX MULTIPLY of pixel clock dcm is
249 // synthesis attribute CLKFX_MULTIPLY of pixel_clock_dcm is 7<br>250 // synthesis attribute CLK FEEDBACK of pixel clock dcm is "NO
250 // synthesis attribute CLK_FEEDBACK of pixel_clock_dcm is "NONE"<br>251 BUFG pixel clock buf (.I(pclk), .O(pixel clock));
           BUFG pixel_clock_buf (.I(pclk), .O(pixel_clock));
252
253<br>254
         parameter WIDTH = 10;
255 //<br>256 //
         // Heartbeat
257 //<br>258 res
258 reg [29:0] ctr;<br>259 reg alt;
259 reg alt;<br>260 reg [7:0
260 reg [7:0] ticker;<br>261 wire [WIDTH-1:0]
         wire [WIDTH-1:0] symbol;
```

```
262 reg [3:0] hold_symbol;<br>263 wire ready;
263 wire ready;<br>264 wire [5:0
264 wire [5:0] decoded_bits;<br>265 reg [5:0] hold decoded b
265 reg [5:0] hold_decoded_bits;<br>266 always @(posedge pixel clock)
266 always @(posedge pixel_clock) begin<br>267 ctr <= ctr + 1;
267 ctr <= ctr + 1;<br>268 if (ctr > 30'd6
268 if (ctr > 30'd6300000) begin
             ctr <= 30'd0;270 alt \leq \simalt;
271 ticker <= ticker + 1;
272 hold_symbol <= symbol[3:0];
273 end
274 if (ready) begin<br>275 hold decoded b:
             hold decoded bits \leq decoded bits;
276 end<br>277 end
        end
278<br>279
279 assign led[7] = alt;<br>280 //assign led[6:4] =280 //assign led[6:4] = 8'b1111111; 
281 //assign led[6:3] = hold\_symbol[i; 282 //assign led[2:1] = 2`b11;//assign led[2:1] = 2'b11;
283 assign led[4:1] = decoded_bits;
284
285 //<br>286 //
        // SYNC BLOCK
287 //
288 wire reset, deb_button_up, deb_button_down, deb_button_left,
     deb button right;
289 debounce reset_debouncer(1'b0, pixel_clock, ~button0, reset);<br>290 debounce up debouncer(1'b0, pixel clock, ~button up, deb butt
290 debounce up_debouncer(1'b0, pixel_clock, ~button_up, deb_button_up);<br>291 debounce down debouncer(1'b0, pixel clock, ~button down,
        debounce down_debouncer(1'b0, pixel_clock, ~button_down,
     deb_button_down);
292 debounce left_debouncer(1'b0, pixel_clock, ~button_left,
     deb_button_left);
293 debounce right_debouncer(1'b0, pixel_clock, ~button_right,
     deb button right);
294 assign led[6] = deb_button_left;
295 assign led[5] = deb_button_right;<br>296 assign led[0] = reset;
        assign led[0] = reset;
297
298 //<br>299 //
        299 // CLOCK BLOCK
300 //<br>301 wi:
301 wire enable;<br>302 divider enab
302 divider enabler(pixel_clock, enable, reset);<br>303 reg pace;
        reg pace;
304 reg [6:0] pace_ctr;
305 always @(posedge pixel_clock) begin
306 if (reset) begin
307 pace_ctr <= 0;
308 pace <= 0;<br>309 end else beg
309 end else begin<br>310 if (pace ctr
310 if (pace_ctr == 129) begin<br>311 pace <= 1;
311 pace <= 1;<br>312 pace ctr <
312 pace_ctr <= pace_ctr + 1;<br>313 end else if (pace ctr == 13)
             end else if (pace_ctr == 130) begin
```

```
314 pace <= 0;<br>315 pace ctr <
315 pace_ctr <= 0;<br>316 end else begin
316 end else begin<br>317 pace ctr <= 1
317 pace_ctr <= pace_ctr + 1;
318 end
        end<br>end
320321
322 / /<br>323 //
        323 // ROM BLOCK
324 //
325<br>326
        wire [5:0] addr;
327<br>328
328 rom uut (<br>329 .addr(a)
329 .addr(addr),<br>330 .clk(pixel c
330 .clk(pixel_clock),<br>331 .dout(symbol)
          .dout(symbol)
332 );
333
334 //
335 // CONTROL BLOCK
336 //
337 control mycontrol(pixel_clock, reset | enable | pace, deb_button_up,
     deb_button_down, addr);
338
339 / /<br>340 / /// WALSH BLOCK
341 /<br>342 wi:
        wire [2:0] num_fhts;
343<br>344
344 wire optimal;<br>345 assign optima
        assign optimal = 1'b1i//deb_button_down;346 //walsh mywalsh(reset, enable | pace, pixel_clock, num_fhts, optimal,
     symbol, decoded_bits, ready);
347 //wire [5:0] decoded_bits;
348 assign decoded_bits = 6'b010101;<br>349 assign ready = 1'b1;
       assign ready = 1'b1;
350<br>351
        351 // BER BLOCK
352 / /<br>353 wi:
353 wire [2:0] error_count;<br>354 wire [5:0] actual bits;
354 wire [5:0] actual_bits;<br>355 assign actual bits = de
355 assign actual_bits = decoded_bits + 1;<br>356 ber myber(decoded bits, actual bits, e
        ber myber(decoded_bits, actual_bits, error_count);
357
358 / /<br>359 //
        359 // FEEDBACK BLOCK
360 //
361 wire enabled;
362 assign enabled = 1'b0;
363 feedback_path myfeedback(enable, reset, pixel_clock, enabled,
     deb_button_left, deb_button_right, error_count, num_fhts);
364
365 //<br>366 //
        366 // VGA BLOCK
```

```
367 //
368 wire [9:0] pixel_count;
369 wire [9:0] line_count;<br>370 wire [7:0] red;
       wire [7:0] red;
371 wire [7:0] green;<br>372 wire [7:0] blue;
372 wire [7:0] blue;<br>373 wire hsync, hbla
373 wire hsync, hblank, vsync, vblank;<br>374 wire hsync delayed, vsync delayed;
      wire hsync_delayed, vsync_delayed;
375
376 wire [7:0] new_data_ctr;
377 wire [7:0] error ctr;
378 display mydisplay(ready, pixel_clock, reset, enable, pixel_count,
    line_count, {red, green, blue}, decoded_bits[2:0], num_fhts,
    new data ctr, error ctr);
379 vga myvga(pixel_clock, reset, hsync, vsync, sync_b, blank_b,
    pixel_count, line_count);
380 
381 // VGA output signals
382 / /<br>383 //
        // Inverting the clock to the DAC provides half a clock period for
    signals
384 // to propagate from the FPGA to the DAC.
385 assign vga_out_pixel_clock = ~pixel_clock;
386 assign vga_out_red = red;
387 assign vga_out_green = green;
388 assign vga_out_blue = blue;
389 assign vga_out_hsync = hsync;
390 assign vga_out_vsync = vsync;<br>391 assign vga out blank b = blan
391 assign vga_out_blank_b = blank_b;<br>392 assign vga out sync b = sync b;
       assign vga_out_sync_b = sync_b;
393<br>394
394 wire [639:0] final_dots;<br>395 wire [79:0] symbol dots;
      wire [79:0] symbol_dots;
396 wire [79:0] ticker_dots;
397 wire [79:0] error_dots;
398 wire [79:0] decoded_dots;
399 wire [79:0] data_ctr_dots;
400 wire [79:0] error ctr dots;
401 wire [79:0] fhts_dots;
402 alpha_dots symbol_dots_guy(pixel_clock, hold_symbol[3:0],
    symbol dots);
403 alpha_dots ticker_dots_guy(pixel_clock, ticker[3:0], ticker_dots); 
404 alpha_dots error_dots_guy(pixel_clock, {1'b0, error_count[2:0]},
    error_dots);
405 alpha_dots decoded_dots_guy(pixel_clock, {1'b0, decoded_bits[2:0]},
    decoded_dots);
406 alpha_dots data_ctr_dots_guy(pixel_clock, new_data_ctr[3:0],
    data ctr dots);
407 alpha_dots error_ctr_dots_guy(pixel_clock, error_ctr[3:0],
    error ctr dots);
408 alpha_dots fhts_dots_guy(pixel_clock, {1'b0, num_fhts}, fhts_dots);
409
410 assign final_dots = {symbol_dots, error_dots, decoded_dots,
    data_ctr_dots, error_ctr_dots, fhts_dots, 80'b0, ticker_dots};
411 alpha_display disp(pixel_clock, reset, deb_button_up, disp_blank,
    disp_clock, disp_rs, disp_ce_b, disp_reset_b, disp_data_out,
```
411 final\_dots);

412 endmodule

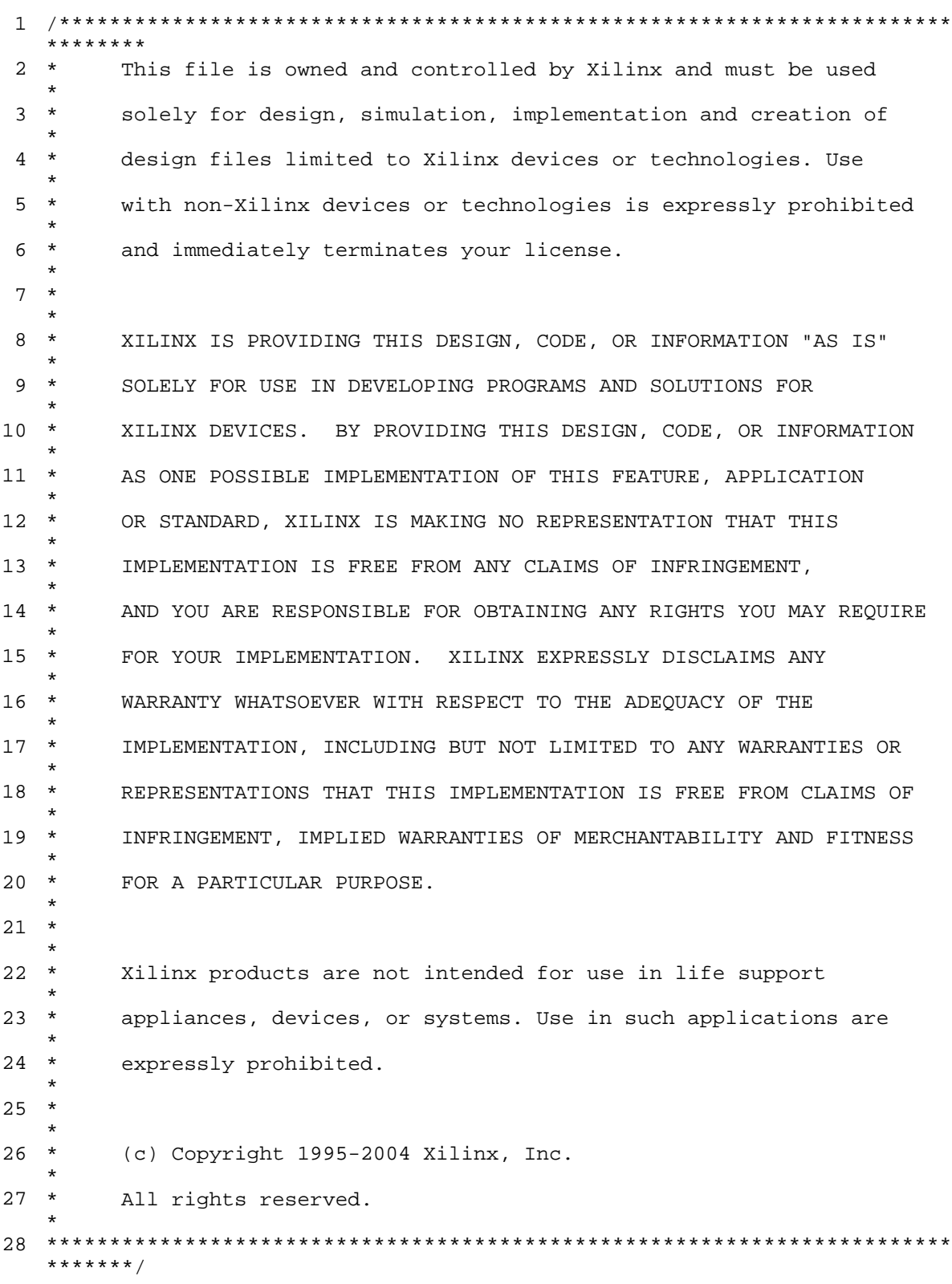

File: C:\Documents and Settings\Matt\Desktop\walsh\font\_rom.v

File: C:\Documents and Settings\Matt\Desktop\walsh\font\_rom.v

```
29 // The synopsys directives "translate off/translate on" specified below
    are
30 // supported by XST, FPGA Compiler II, Mentor Graphics and Synplicity
    synthesis
31 // tools. Ensure they are correct for your synthesis tool(s).
32
33 // You must compile the wrapper file font_rom.v when simulating
34 // the core, font_rom. When compiling the wrapper file, be sure to
35 // reference the XilinxCoreLib Verilog simulation library. For detailed
36 // instructions, please refer to the "CORE Generator Help".
37
38 `timescale 1ns/1ps
39
40 module font_rom(
41 addr,<br>42 clk,
42 clk,<br>43 dout
      dout);
44
45
46 input [10 : 0] addr;
47 input clk;
48 output [7 : 0] dout;
49
50 // synopsys translate_off
51<br>52
52 BLKMEMSP_V6_1 #(<br>53 11, // c addr widt.
53 11, // c_addr_width<br>54 "0", // c default of
54 "0", // c_default_data
55 1536, // c_depth
56 0, // c_enable_rlocs<br>57 0, // c has default
57 0, \frac{1}{2} 0, \frac{1}{2} c_has_default_data
58 0, // c_has_din<br>59 0, // c has en
         0, // c_has_en
60 0, // c_has_limit_data_pitch
61 0, // c_has_nd
62 0, // c_has_rdy
63 0, // c_has_rfd<br>64 0, // c has sin
64 0, \frac{1}{c} has sinit 65 0, \frac{1}{c} has we
65 0, // c_has_we
66 18, // c_limit_data_pitch
67 "font_rom.mif", \frac{1}{2} c_mem_init_file<br>68 0, \frac{1}{2} c pipe stages
68 0, \frac{1}{\sqrt{c}} opipe_stages<br>69 0, \frac{1}{c} creq inputs
69 0, // c_reg_inputs<br>70 "0", // c sinit va
70 "0", // c_sinit_value
71 8, // c_width<br>72 0, // c write
         0, // c_write_mode
73 "0", // c_ybottom_addr
74 1, // c_yclk_is_rising
         1, // c_yen_is_high
76 "hierarchy1", // c_yhierarchy<br>77 0, // c_ymake_bmm
77 0, // c_ymake_bmm
78 "16kx1", // c_yprimitive_type<br>79 1, // c ysinit is high
79 1, // c_ysinit_is_high<br>80 1024". // c vtop addr
80 "1024", // c_ytop_addr<br>81 0. // c_vuse_single_p
81 0, // c_yuse_single_primitive<br>82 1. // c vwe is high
        1, // c_ywe_is_high
```

```
File: C:\Documents and Settings\Matt\Desktop\walsh\font_rom.v
```

```
83 1) // c_yydisable_warnings<br>84 inst (
 84 inst (<br>85 .ADDI
 85 .ADDR(addr),<br>86 .CLK(clk),
 86 .CLK(clk),<br>87 .DOUT(dout
 87 .DOUT(dout),<br>88 .DIN(),
 88 .DIN(),<br>89 .EN(),
 89 .EN(),<br>90 .ND(),
 90 .ND(),<br>91 .RFD()
 91 .RFD(),<br>92 .RDY(),
 92 .RDY(),<br>93 .SINIT(
 93 \cdot SINIT(),<br>94 \cdot WE());
          W^{\text{E}} . We ( ) ) ;
 95
 96
 97 // synopsys translate_on
 98
 99 // FPGA Express black box declaration
100 // synopsys attribute fpga_dont_touch "true"
101 // synthesis attribute fpga_dont_touch of font_rom is "true"
102
103 // XST black box declaration
104 // box_type "black_box"
105 // synthesis attribute box_type of font_rom is "black_box"
106
107 endmodule
108
```

```
1 `timescale 1ns / 1ps
 2
 3 module gauge(start_x, end_x, y, pixel, value, line, color);
 4 input [9:0] start_x, end_x, y;<br>5 input [9:0] pixel, line;
      input [9:0] pixel, line;
 6 input [2:0] value;
 7
 8 output [23:0] color;
 9
10 reg [23:0] color;
11
12 parameter WHITE = 24'hFFFFFF;
13 parameter BLACK = 24'h0;
14 parameter GREEN = 24'h00FF00;<br>15 parameter YELLOW GREEN = 24'h
15 parameter YELLOW_GREEN = 24'h9acd32;<br>16 parameter GREEN YELLOW = 24'hadff2f;
16 parameter GREEN_YELLOW = 24'hadff2f;<br>17 parameter ORANGE RED = 24'hff4500;
17 parameter ORANGE_RED = 24'hff4500;<br>18 parameter ORANGE = 24'hffa500;
18 parameter ORANGE = 24'hffa500;<br>19 parameter YELLOW = 24'hFFFF00;
      parameter YELLOW = 24'hFFFF00;
20
21 parameter RED = 24'hFF0000;
22
23 always @(pixel or line or start_x or end_x or y) begin
24 if (pixel > start_x + 1 && pixel < end_x - 1) begin
25 if (line > y - (value + 1) * 10 && line < y) begin // value + 1 *
    5 is STUBBED
26 if (line > y - 10 && line < y - 1) begin<br>27 color = GREEN;
27 color = GREEN;<br>28 end else if (lin
28 end else if (line >y - 20 & aline (y - 10) begin 29 color = YELLOW GREEN;
29 color = YELLOW_GREEN;<br>30 end else if (line > v -
30 end else if (line > y - 30 && line < y - 20) begin
31 color = GREEN_YELLOW;<br>32 end else if (line > y -
             end else if (line > y - 40 && line < y - 30) begin
33 color = YELLOW;
34 end else if (line > y - 50 & & line < y - 40) begin<br>35 color = YELLOW;
               color = YELLOW;36 end else if (line > y - 60 && line < y - 50) begin
37 color = ORANGE;<br>38 end else if (line
38 end else if (line > y - 70 && line < y - 60) begin
39 color = ORANGE_RED;<br>40 end else if (line > y
40 end else if (line >y - 80 & aline (y - 70) begin 41 color = RED;
41 color = RED;<br>42 end else begin
42 end else begin<br>43 color = BLAC
43 color = BLACK;<br>44 end
44 end
           end else begin
46 color = BLACK;
47 end
48 end else begin
49 color = BLACK;
50 end
      end
52
53
54 endmodule
```
File: C:\Documents and Settings\Matt\Desktop\walsh\horizontal\_line.v

```
1 `timescale 1ns / 1ps
 2 ////////////////////////////////////////////////////////////////////////
    ////////
 3 // Company: 
 4 // Engineer:
 5 //
 6 // Create Date: 16:32:17 05/03/06
   // Design Name:
 8 // Module Name: HorizontalLine
 9 // Project Name: 
10 // Target Device: 
11 // Tool versions: 
12 // Description:
13 //
14 // Dependencies:
15 // 
16 // Revision:
17 // Revision 0.01 - File Created
18 // Additional Comments:
19 // 
20 ////////////////////////////////////////////////////////////////////////
    ////////
21 module horizontal_line(start_x, end_x, y, pixel, line, color);
22 input [9:0] start_x, end_x, y;<br>23 input [9:0] pixel, line;
      input [9:0] pixel, line;
\frac{24}{25}output [23:0] color;
\frac{26}{27}27 reg [23:0] color;
28<br>29
29 parameter WHITE = 24'hFFFFFF;<br>30 parameter BLACK = 24'h0;
      parameter BLACK = 24'h0;
31
32 always @(pixel or line or start_x or end_x or y) begin<br>33 if (pixel >= start x && pixel <= end x && line == y)
33 if (pixel >= start_x && pixel <= end_x && line == y) begin
34 color = WHITE;<br>35 end else begin
35 end else begin<br>36 color = BLACI
36 color = BLACK;<br>37 end
37 end
      end
39 endmodule
```

```
1 `timescale 1ns / 1ps
 2
 3 module optimal_decoder(reset, clk, symbol_in, six_bits, ready, ctr,
    upper_input, lower_input, upper_output, lower_output, fht_ctr);
 4 input reset, clk;<br>5 parameter WIDTH=1
 5 parameter WIDTH=10;<br>6 input [WIDTH-1:0] s
 6 input [WIDTH-1:0] symbol_in;<br>7 output [5:0] six bits;
       output [5:0] six_bits;
 8 output ready;
 9 output [6:0] ctr;
10 output [WIDTH-1:0] upper_input, lower_input;
11 output [WIDTH-1:0] upper_output, lower_output;
12 output [5:0] fht_ctr;<br>13 wire ready;
13 wire ready;<br>14 req [WIDTH-
      reg [WIDTH-1:0] symbols [63:0];
\begin{array}{c} 15 \\ 16 \end{array}16 wire enable_fht;<br>17 req [WIDTH-1:0]
17 reg [WIDTH-1:0] upper_input, lower_input;<br>18 wire [WIDTH-1:0] confidence;
18 wire [WIDTH-1:0] confidence;<br>19 wire fht ready;
19 wire fht_ready;<br>20 wire [5:0] fht
       wire [5:0] fht_ctr;
21 wire [WIDTH-1:0] upper_output, lower_output;
22 fht_64_symbol fht(enable_fht | reset, clk, upper_input, lower_input,
    six_bits, confidence, fht_ready, upper_output, lower_output, fht_ctr);
23
24 reg [6:0] ctr;<br>25 reg [3:0] saw
25 reg [3:0] saw_ready_ctr;<br>26 assign enable fht = (ctr
26 assign enable_fht = (ctr < 65);<br>27 assign ready = fht ready & \frac{1}{s} (s
27 assign ready = fht_ready & 8 !(saw_ready_ctr == 4'bll);<br>28 always @(posedge clk) begin
28 always @(posedge clk) begin<br>29 if (reset) begin
29 if (reset) begin<br>30 ctr \langle= 0;
30 ctr <= 0;<br>31 saw ready
            saw_ready_ctr <= 0;
32 end else begin
33 symbols[ctr-1] <= symbol_in;
34 if (ctr > 63) begin<br>35 upper input <= svr
              upper\_input \leq symbols[ctr - 64];36 lower_input <= symbols[ctr - 32];
37 end
38 ctr \le ctr + 1;<br>39 if (fht ready)
39 if (fht_ready) begin<br>40 if (saw ready ctr.
40 if (saw_ready_ctr < 10) begin<br>41 saw ready ctr <= saw ready
41 saw_ready_ctr <= saw_ready_ctr + 1;<br>42 end
42 end
43 end
         end
45 end
46 endmodule
```

```
1 % Walsh Decoding Implemented by Projected 8-Point Fast Hadamard
   Transforms
 2
 3 num codewords = 6; % Number of codewords
 4 num_FHT = 8; % Number of FHTs used to determine each triplet of
   bits (up to 8)<br>SNR = -8i % dB
 5 SNR = -8i6
 7 %%%%%%%%%%%%%%%%%%%%%% Generate Random Data
   %%%%%%%%%%%%%%%%%%%%%%%%%%%%%
 8 bits = round(rand(6*numcodewords,1));9
10 %%%%%%%%%%%%%%%%%%%%%%%%%%% Walsh Encoder %%%%%%%%%%%%%%%%%%%%%%%%%%%%%%
11 H = de2bi(0:63);% Walsh codeword generator matrix
12 Walsh chips =
   mod(reshape(H*reshape(bits,6,num_codewords),64*num_codewords,1),2); 
   % Compute Walsh codewords
13 Walsh_index = bi2de(reshape(bits,6,num_codewords)')+1; 
   % Compute Walsh indices
14
15 88888888888888 AWGN Channel 8888888888888816 r = (1-2*Nalsh chips) + sqrt(10*(-SNR/10))*randn(64*num codewords,1);17
18 %%%%%%%%%%% Assume Perfect Synchronization %%%%%%%%%%%%%%
19 y = reshape(r, 64, num_codewords);
2.021 %%%%%%%%%%% Decode Three Bits at a Time (When k=1, decode first 3 bits
   of codeword; when k=4, decoder last 3 bits of codeword) %%%%%%%%%%%%
22 for i=0:num_codewords-1
23 for k=1:3:4
24
25 %%%%%%%%%% Randomly Choose A Number of Distinct 3-Bit Patterns Equal
   to Number of FHTs %%%%%%%%%%%
26 [s,I] = sort(range,1));27 tmp = fliplr(de2bi(I(1:num_FHT)-1,3));
28
29 %%%%%%%%%%%%%% Compute 6-Bit Patterns Corresponding to Indices of
   FHT Inputs %%%%%%%%%%%%%%%
30 bit_index_000 = [tmp(:,1:k-1) zeros(num_FHT,3) tmp(:,k:3)];
31 bit_index_100 = [tmp(:,1:k-1)] ones(num_FHT,1) zeros(num_FHT,2)
   tmp(:,k:3)];
32 bit_index_010 = [tmp(:,1:k-1) zeros(num\_FIT,1) ones(num\_FIT,1)]zeros(num\_FHT, 1) tmp(:, k:3)];
33 bit_index_110 = [tmp(:,1:k-1) ones(num_FHT,2) zeros(num_FHT,1)
   tmp(:,k:3)];
34 bit_index_001 = [tmp(:,1:k-1) zeros(num_FHT,2) ones(num_FHT,1)
   tmp(:,k:3)];
35 bit_index_101 = [tmp(:,1:k-1) ones(num\_FHT,1) zeros(num\_FHT,1)]ones(num_FHT,1) tmp(:,k:3)];
36 bit_index_011 = [tmp(:,1:k-1) \text{ zeros}(num\_FHT,1) \text{ ones}(num\_FHT,2)]tmp(:,k:3)];
37 bit_index_111 = [tmp(:,1:k-1) ones(num_FHT,3) tmp(:,k:3)];
38
39 %%%%%%%%%%%%%% Compute FHTs from Received Signal %%%%%%%%%%%%%%%%
40 Z = sum(fht(reshape(y([bi2de(bit_index_000) bi2de(bit_index_100)
```
File: C:\Documents and Settings\Matt\Desktop\walsh\projected\_FHT\_8\_6111.m

```
40 bi2de(bit_index_010) bi2de(bit_index_110) ...<br>41 bi2de(bit_index_00
                                      41 bi2de(bit_index_001) bi2de(bit_index_101)
    bi2de(bit_index_011) bi2de(bit_index_111)]'+1,i+1),8,num_FHT)).^2,2);
\begin{array}{c} 42 \\ 43 \end{array}43 %%%%%%%%%%%% Hard Decison %%%%%%%%%%%%%%
44 [\text{max\_corr}, \text{decoded\_Walsh\_index}] = \text{max}(Z);<br>45 \text{decoded Walsh bits}(6 * i + k : 6 * i + k + 2, 1) =decoded_Malsh\_bits(6* i+k:6* i+k+2,1) =de2bi(decoded_Walsh_index-1,3)';
\frac{46}{47}end
48 end
49 
50 %%%%%%%%% Compute Walsh Indices for Decoded Walsh Codewords %%%%%%%%%%
51 decoded Walsh index =
    bi2de(reshape(decoded_Walsh_bits,6,num_codewords)')+1;
52
53 bit_errors = sum(decoded_Walsh_bits~=bits)
54 codeword_errors = sum(decoded_Walsh_index~=Walsh_index)
55
```
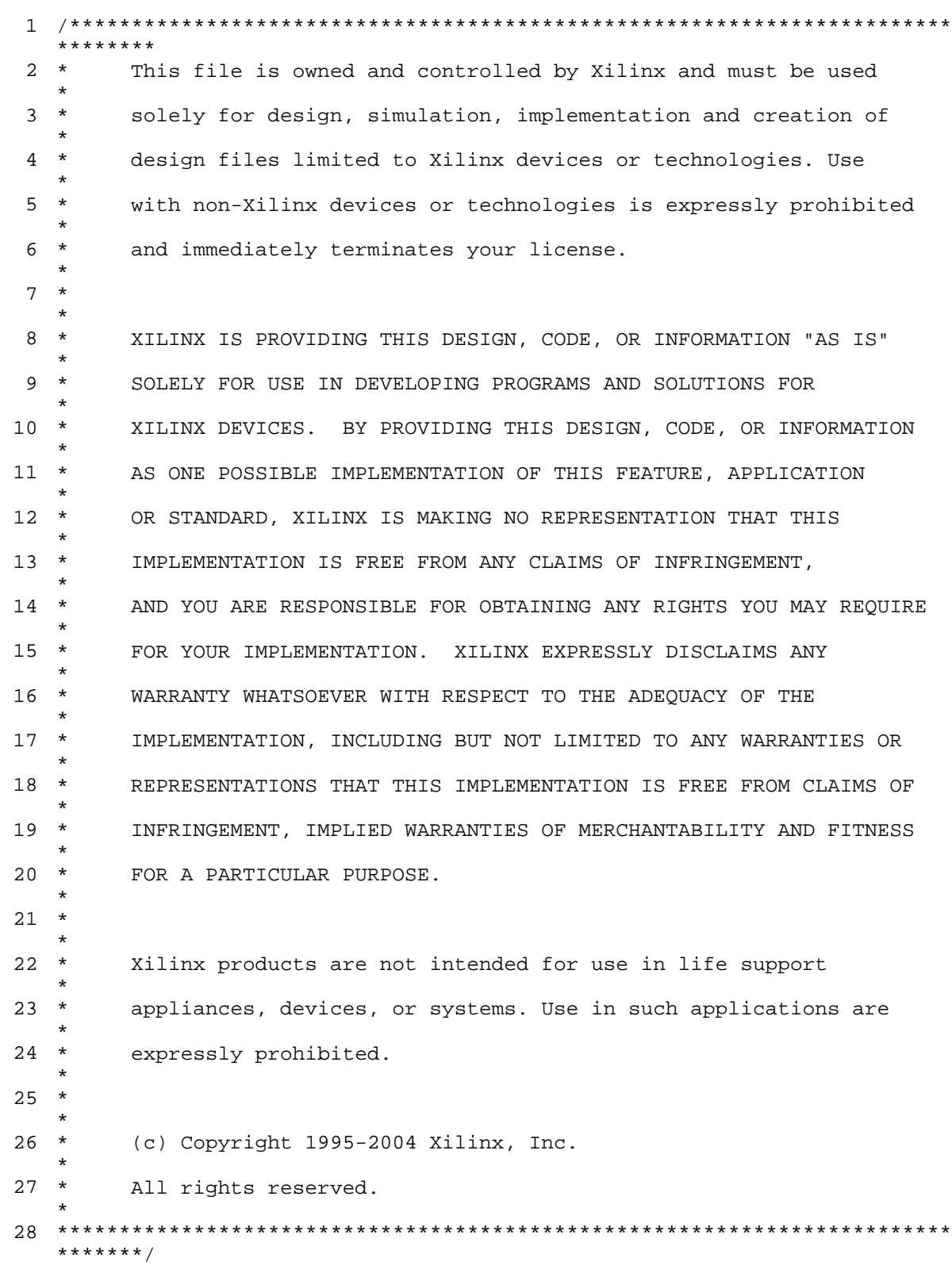

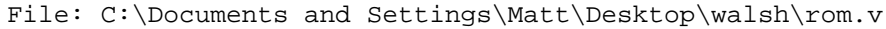

```
29 // The synopsys directives "translate off/translate on" specified below
    are
30 // supported by XST, FPGA Compiler II, Mentor Graphics and Synplicity
    synthesis
31 // tools. Ensure they are correct for your synthesis tool(s).
32
33 // You must compile the wrapper file rom.v when simulating
34 // the core, rom. When compiling the wrapper file, be sure to
35 // reference the XilinxCoreLib Verilog simulation library. For detailed
36 // instructions, please refer to the "CORE Generator Help".
37
38 `timescale 1ns/1ps
39
40 module rom(<br>41 addr,
41 addr,<br>42 clk,
42 clk,<br>43 dout
      dout);
44
45
46 input [5 : 0] addr;
47 input clk;
48 output [9 : 0] dout;
49
50 // synopsys translate_off
51<br>52
52 BLKMEMSP_V6_1 #(<br>53 6, // c addr widt.
53 6, // c_addr_width
54 "0", // c_default_data
55 64, // c_depth<br>56 0, // c enable
56 0, // c_enable_rlocs<br>57 0, // c has default 0
57 0, \frac{1}{2} 0, \frac{1}{2} c_has_default_data
58 0, // c_has_din<br>59 0, // c has en
         0, // c_has_en
60 0, // c_has_limit_data_pitch
61 0, // c_has_nd
62 0, // c_has_rdy
63 0, // c_has_rfd<br>64 0, // c has sin
64 0, \frac{1}{c} has sinit 65 0, \frac{1}{c} has we
65 0, // c_has_we
66 18, // c_limit_data_pitch
67 "rom.mif", // c_mem_init_file<br>68 0, // c pipe stages
68 0, \frac{1}{\sqrt{c}} opipe_stages<br>69 0, \frac{1}{c} creq inputs
69 0, // c_reg_inputs
70 "0", // c_sinit_value
71 10, // c_width<br>72 0, // c write
72 0, // c_write_mode
73 "0", // c_ybottom_addr
74 1, // c_yclk_is_rising<br>75 1, // c yen is high
         1, // c_yen_is_high
76 "hierarchy1", // c_yhierarchy<br>77 0, // c_ymake_bmm
77 0, // c_ymake_bmm
78 "16kx1", // c_yprimitive_type<br>79 1, // c ysinit is high
79 1, // c_ysinit_is_high<br>80 1024". // c vtop addr
80 "1024", // c_ytop_addr<br>81 0. // c_vuse_single_p
81 0, // c_yuse_single_primitive<br>82 1. // c vwe is high
        1, // c_ywe_is_high
```

```
83 1) // c_yydisable_warnings<br>84 inst (
 84 inst (<br>85 .ADDF
 85 .ADDR(addr),<br>86 .CLK(clk),
 86 .CLK(clk),<br>87 .DOUT(dout
 87 .DOUT(dout),<br>88 .DIN(),
 88 .DIN(),<br>89 .EN(),
 89 .EN(),<br>90 .ND(),
 90 .ND(),<br>91 .RFD()
 91 .RFD(),<br>92 .RDY(),
 92 .RDY(),<br>93 .SINIT(
 93 \cdot SINIT(),<br>94 \cdot WE());
          W^{\text{E}} . We ( ) ) ;
 95
 96
 97 // synopsys translate_on
 98
 99 // FPGA Express black box declaration
100 // synopsys attribute fpga_dont_touch "true"
101 // synthesis attribute fpga_dont_touch of rom is "true"
102
103 // XST black box declaration
104 // box_type "black_box"
105 // synthesis attribute box_type of rom is "black_box"
106
107 endmodule
108
```

```
1 `timescale 1ns / 1ps
 2
 3 module shift_register(reset, clk, shift, sr_in, sr_out);<br>4 input reset, clk, shift;
 4 input reset, clk, shift;<br>5 parameter WIDTH = 10;
 5 parameter WIDTH = 10;<br>6 input [WIDTH-1:0] sr
 6 input [WIDTH-1:0] sr_in;<br>7 output [WIDTH-1:0] sr ou
       output [WIDTH-1:0] sr_out;
 8
 9 parameter SIZE = 64;
\begin{array}{c} 10 \\ 11 \end{array}wire [WIDTH-1:0] sr_out;
12<br>13
13 reg [WIDTH-1:0] sr [SIZE-1:0];<br>14 integer i;
14 integer i;<br>15 always @(p
15 always @(posedge clk) begin<br>16 if (reset) begin
16 if (reset) begin<br>17 for (i = 0; i ·
17 for (i = 0; i < SIZE; i = i + 1) begin<br>18 sr[i] <= 100'b0;
18 sr[i] \le 100'b0;<br>19 end
19 end
20 end<br>21 if
21 if (shift && !reset) begin<br>22 for (i = 1; i < SIZE; i =
22 for (i = 1; i < SIZE; i = i + 1) begin<br>
23 sr[SIZE - i] <= sr[SIZE - i - 1];
23 sr[SIZE - i] <= sr[SIZE - i - 1];
24 end<br>25 //s:
25 //sr[SIZE - 1:1] <= sr[SIZE - 2:0];<br>26 sr[0] <= sr_in;
26 sr[0] \leq sr\_in;<br>27 end
27 end
       end
29<br>30
       assign sr\_out = sr[SIZE - 1];31 endmodule
```

```
1 import math, string, sys
 2 def de2bi(n):<br>3 '''conver
 3 '''convert denary integer n to binary string bStr'''
 4 bStr = \cdot '<br>5 if n < 0:
 5 if n < 0: raise ValueError, "must be a positive integer"
 6 if n == 0: return '0'<br>7 while n > 0:
 7 while n > 0:<br>8 bStr = st
 8 bStr = str(n % 2) + bStr<br>9 n = n >> 19 n = n \gg 1<br>10 return bStr
         return bStr
11
12 f = open(sys.argv[1], 'r')13 lines = f.readlines()
14
15 for num in lines:<br>16 num = float(num
16 num = float(num.strip())<br>17 num = num * 511 / 50
17 num = num * 511 / 50<br>18 num = math.ceil(num)
18 num = math.ceil(num)<br>19 if num >= 0:
19 if num \ge 0:<br>20 num = "0"20 num = "0" + string.zfill(str(de2bi(int(num))), 9)<br>21 else:21 else:<br>22 num
22 num = 511 + \text{int(num)}<br>23 num = "1" + \text{string}.z23 num = "1" + string.zfill(str(de2bi(num)), 9)<br>24 print num + ","
       print num + ","
25
```